# **МИНИСТЕРСТВО СЕЛЬСКОГО ХОЗЯЙСТВА РОССИЙСКОЙ ФЕДЕРАЦИИ**

Федеральное государственное бюджетное образовательное учреждение высшего образования «Арктический государственный агротехнологический университет»

Кафедра Отраслевая экономика и управление

**УТВЕРЖДАЮ** Проректор по УМР М.Н. Халдеева  $2020r$ 

# **Информационные технологии в менеджменте** рабочая программа дисциплины (модуля)

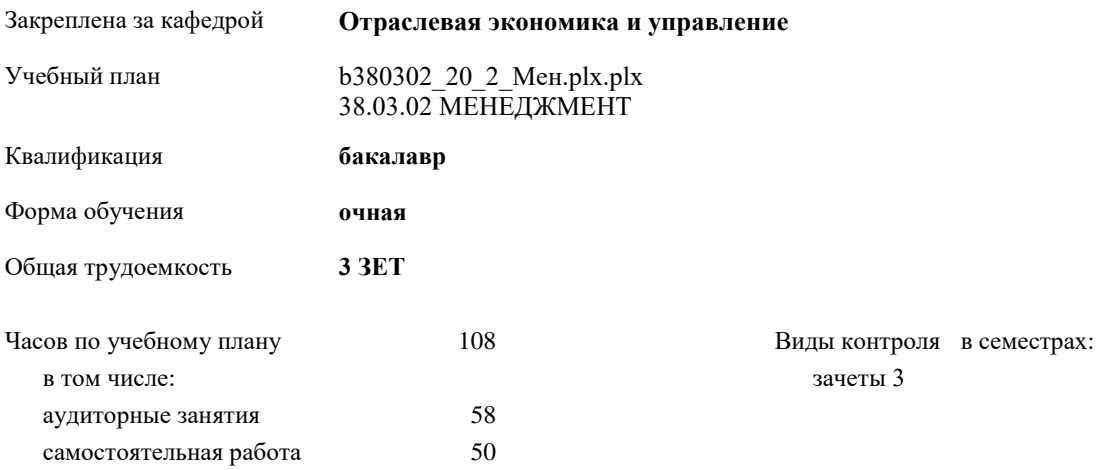

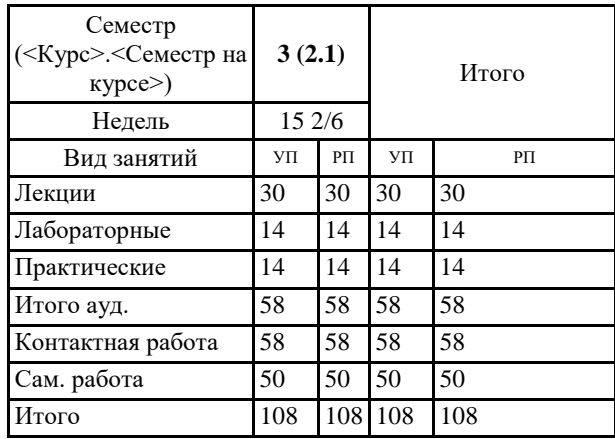

#### **Распределение часов дисциплины по семестрам**

УП: b380302\_20\_2. Men.plx.plx

Рабочая программа дисциплины

Информационные технологии в менеджменте

разработана в соответствии с ФГОС:

Федеральный государственный образовательный стандарт высшего образования по направлению подготовки 38.03.02 МЕНЕДЖМЕНТ (уровень бакалаврната) (приказ Минобрнауки России от 12.01.2020 г. № 7)

составлена на основании учебного плана: 38.03.02 МЕНЕДЖМЕНТ

утвержденного учёным советом вуза от 26.03.2020 протокол № 40.

Разработчик (и) РПД: Ban Ly-dux A. IV. co. men BAD

Рабочая программа одобрена на заседании кафедры Отраслевая экономика и управление

Протокол от 1105 2020 г. № 10-0<br>Срок действия программы: уч.г.<br>Зав. кафедрой Тернотина М.М. Обереже 2020 r. No 20-05

Руководитель напрафіения<br>Родинна Н.В. ФДо Ho

Зав.профилирующей кафедры Thekune Терютина М.М.

Протокол заседания кафедры от 1.05

Предселатель ХАК Фракультета<br>Протокол заеснания МК факультета от 11.05 2020 г. № 14

Dognung H. S.

2020 г. №

The acegoryth VMC OF BOY BO Shyroges TCXA

Протокол заседания УМС от 86.05 2020 г. № 5

Визирование РПД для исполнения в очередном учебном году

elyne) Председатель МК  $2021 r.$  $H06$ 

Рабочая программа пересмотрена, обсуждена и одобрена для исполнения в 2021-2022 учебном году на заседании кафедры Отраслевая экономика и управление

Протокол от 11.06 2021 г. № 21-06<br>Зав. кафедрой Тернотина М.М. Juejanus

Визирование РПД для исполнения в очередном учебном году

Stechuel Председатель МК  $1406$ 2022 r.

Рабочая программа пересмотрена, обсуждена и одобрена для исполнения в 2022-2023 учебном году на заседании кафедры Отраслевая экономика и управление

Протокол от  $10.06$  2022 г., № 22-06<br>Зав. кафедрой Тернотина М.М. <u>Дле Дении</u>

Визирование РПД для исполнения в очередном учебном году

Председатель МК  $0506$ 2023 г.

Seepeer2

Рабочая программа пересмотрена, обсуждена и одобрена для исполнения в 2023-2024 учебном году на заседании кафедры Отраслевая экономика и управление

Протокол от  $Q2, Q6$  2023 г. № 8.<br>Зав. кафедрой Тернотина М.М. Орегубе

Визирование РПД для исполнения в очередном учебном году

Председатель МК

2024 г.

Рабочая программа пересмотрена, обсуждена и одобрена для исполнения в 2024-2025 учебном году на заседании кафедры Отраслевая экономика и управление

Протокол от 2024 г. № Зав. кафедрой Терютина М.М.

#### **1. ЦЕЛИ И ЗАДАЧИ ОСВОЕНИЯ УЧЕБНОЙ ДИСЦИПЛИНЫ (МОДУЛЯ)**

Целями освоения дисциплины являются:

- формирование теоретических знаний и навыков о современном состоянии и основных направлениях развития информационных систем и технологий в экономике и управлении, выработка практических навыков по эффективному использованию компьютерных технологий и методов обработки экономической информации для принятия управленческих решений;

- подготовка будущих специалистов к выбору и применению автоматизированных решений прикладных

- освоение программных средств, применяемых для решения профессиональных задач в различных органах управления финансово-экономических учреждений, промышленных предприятий, организаций производственной и непроизводственной сфер;

- обеспечение готовности будущих специалистов к междисциплинарным научным исследованиям для решения задач, связанных с процессами анализа, прогнозирования, моделирования и создания информационных процессов, технологий в рамках профессионально-ориентированных информационных систем.

В ходе достижения цели решаются следующие задачи:

- изучение основополагающих принципов организации современных информационных технологий;

- рассмотрение информационных систем и технологий на различных уровнях менеджмента;

рассмотрение вопросов, связанных с основами управления с применениеми современных информационных технологий;

- получение навыков использования программных продуктов общего и специального назначения;

- выработка умения самостоятельного решения задач связанных с принятием решений в экономических системах на основе изученных методов и приемов работы с информационными системами и технологиями;

- выработка умения самостоятельного принятия решения о внедрении тех или иных информационных технологий для управленческих целей;

- изучение различных областей применения информационных систем и технологий в современном

# обществе. **2.ПЕРЕЧЕНЬ ПЛАНИРУЕМЫХ РЕЗУЛЬТАТОВ ОБУЧЕНИЯ ПО ДИСЦИПЛИНЕ (МОДУЛЮ), СООТНЕСЕННЫХ С ПЛАНИРУЕМЫМИ РЕЗУЛЬТАТАМИ ОСВОЕНИЯ ОБРАЗОВАТЕЛЬНОЙ ПРОГРАММЫ**

**ОПК-5: владением навыками составления финансовой отчетности с учетом последствий влияния различных методов и способов финансового учета на финансовые результаты деятельности организации на основе использования современных методов обработки деловой информации и корпоративных информационных систем**

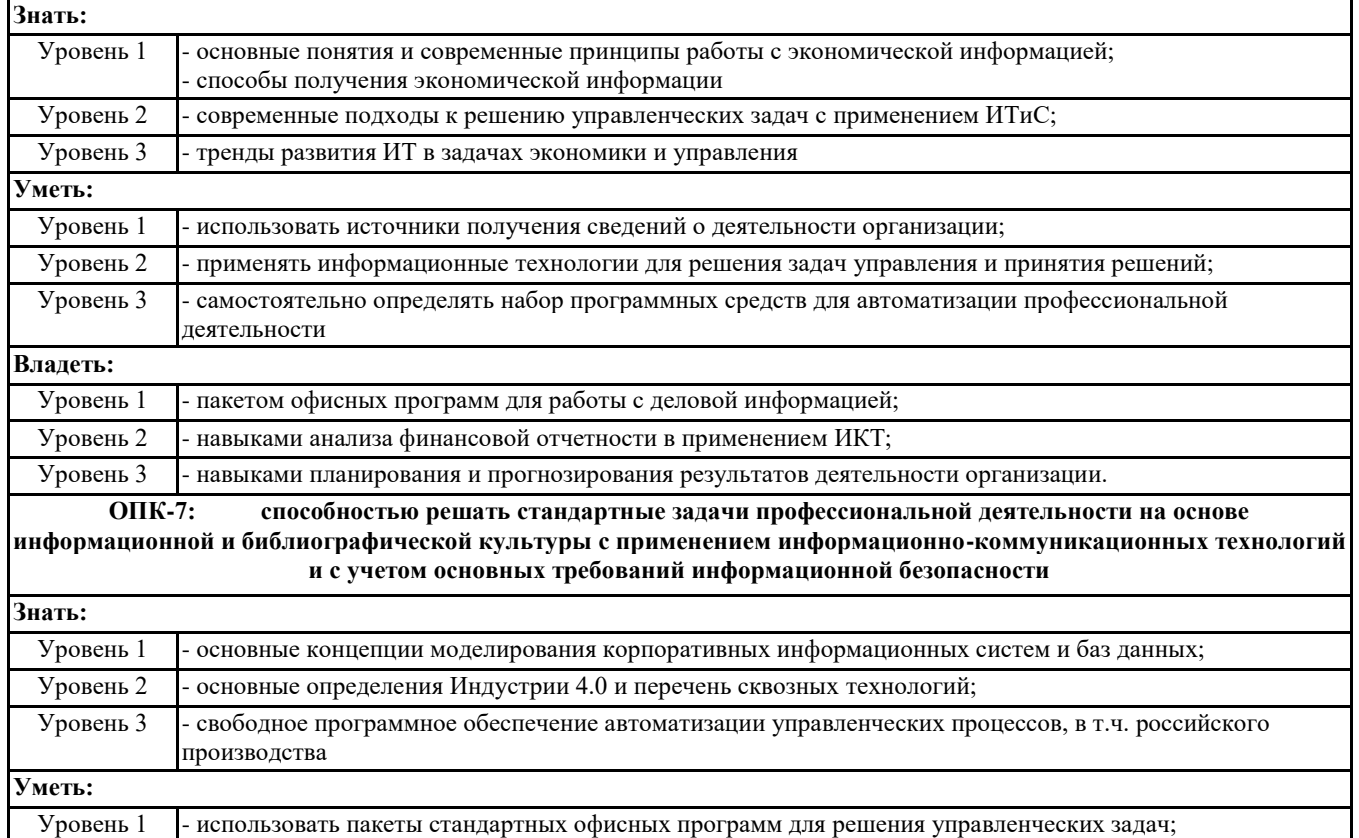

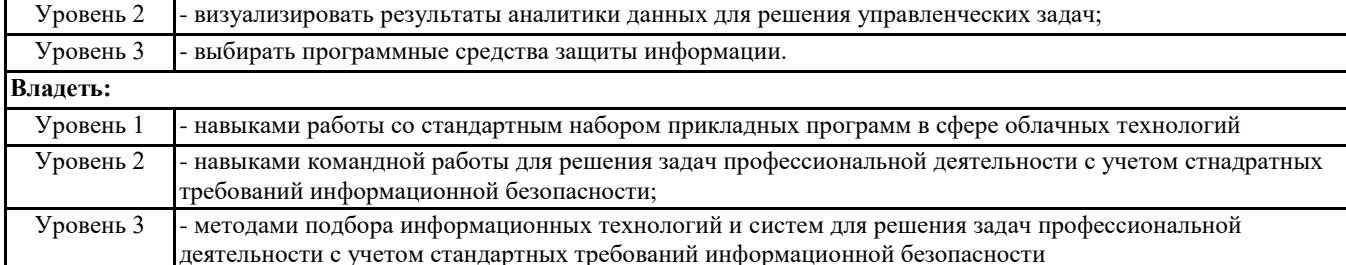

#### В результате освоения дисциплины обучающийся должен

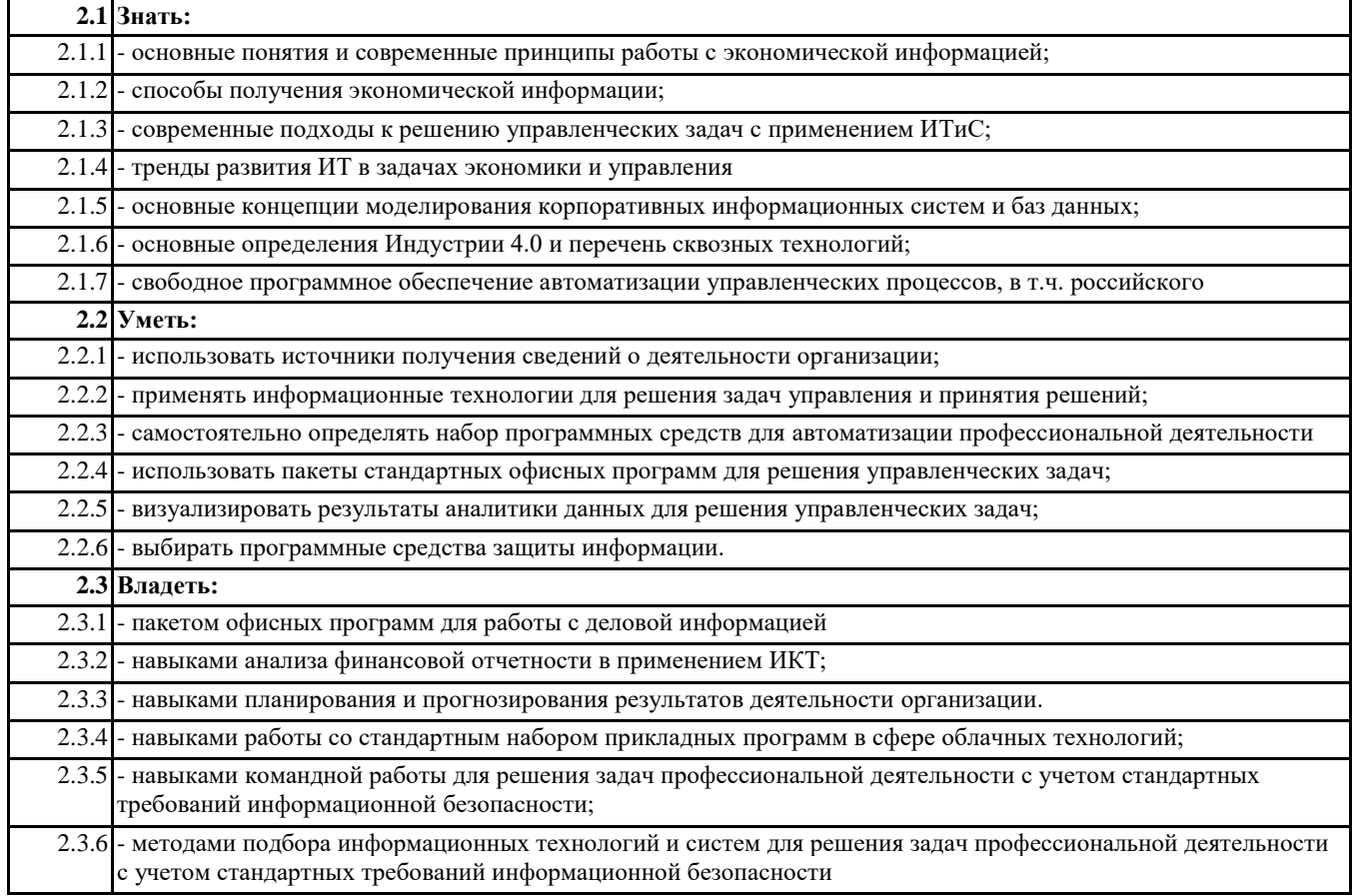

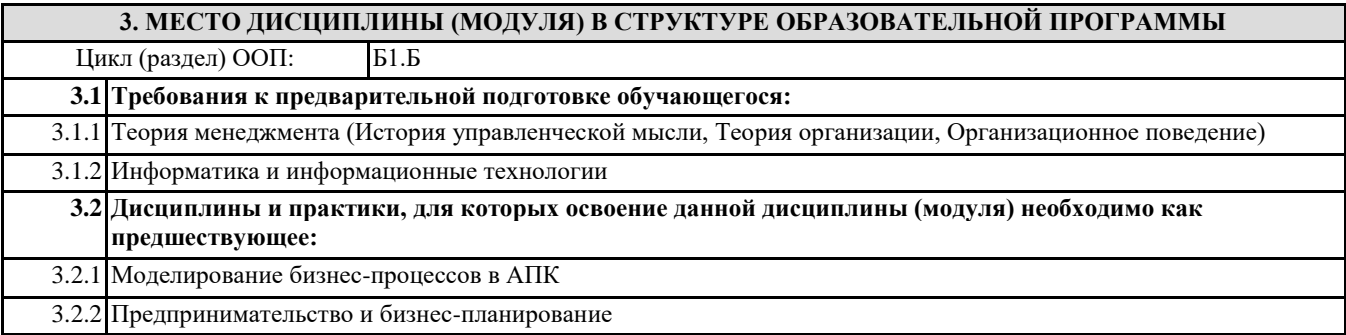

#### **4. ОБЪЕМ ДИСЦИПЛИНЫ (МОДУЛЯ) В ЗАЧЕТНЫХ ЕДИНИЦАХ С УКАЗАНИЕМ КОЛИЧЕСТВА АКАДЕМИЧЕСКИХ ЧАСОВ, ВЫДЕЛЕННЫХ НА КОНТАКТНУЮ РАБОТУ ОБУЧАЮЩИХСЯ С ПРЕПОДАВАТЕЛЕМ (ПО ВИДАМ УЧЕБНЫХ ЗАНЯТИЙ) И НА САМОСТОЯТЕЛЬНУЮ РАБОТУ ОБУЧАЮЩИХСЯ**

**Распределение часов дисциплины по семестрам**

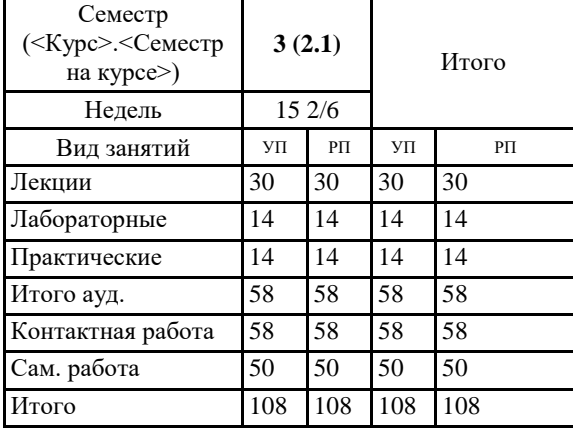

Общая трудоемкость дисциплины (з.е.) **3 ЗЕТ**

**5. СОДЕРЖАНИЕ ДИСЦИПЛИНЫ (МОДУЛЯ), СТРУКТУРИРОВАННОЕ ПО ТЕМАМ (РАЗДЕЛАМ) С УКАЗАНИЕМ ОТВЕДЕННОГО НА НИХ КОЛИЧЕСТВА АКАДЕМИЧЕСКИХ ЧАСОВ И ВИДОВ УЧЕБНЫХ ЗАНЯТИЙ. ПЕРЕЧЕНЬ УЧЕБНО-МЕТОДИЧЕСКОГО ОБЕСПЕЧЕНИЯ ДЛЯ САМОСТОЯТЕЛЬНОЙ РАБОТЫ ОБУЧАЮЩИХСЯ ПО ДИСЦИПЛИНЕ (МОДУЛЮ)**

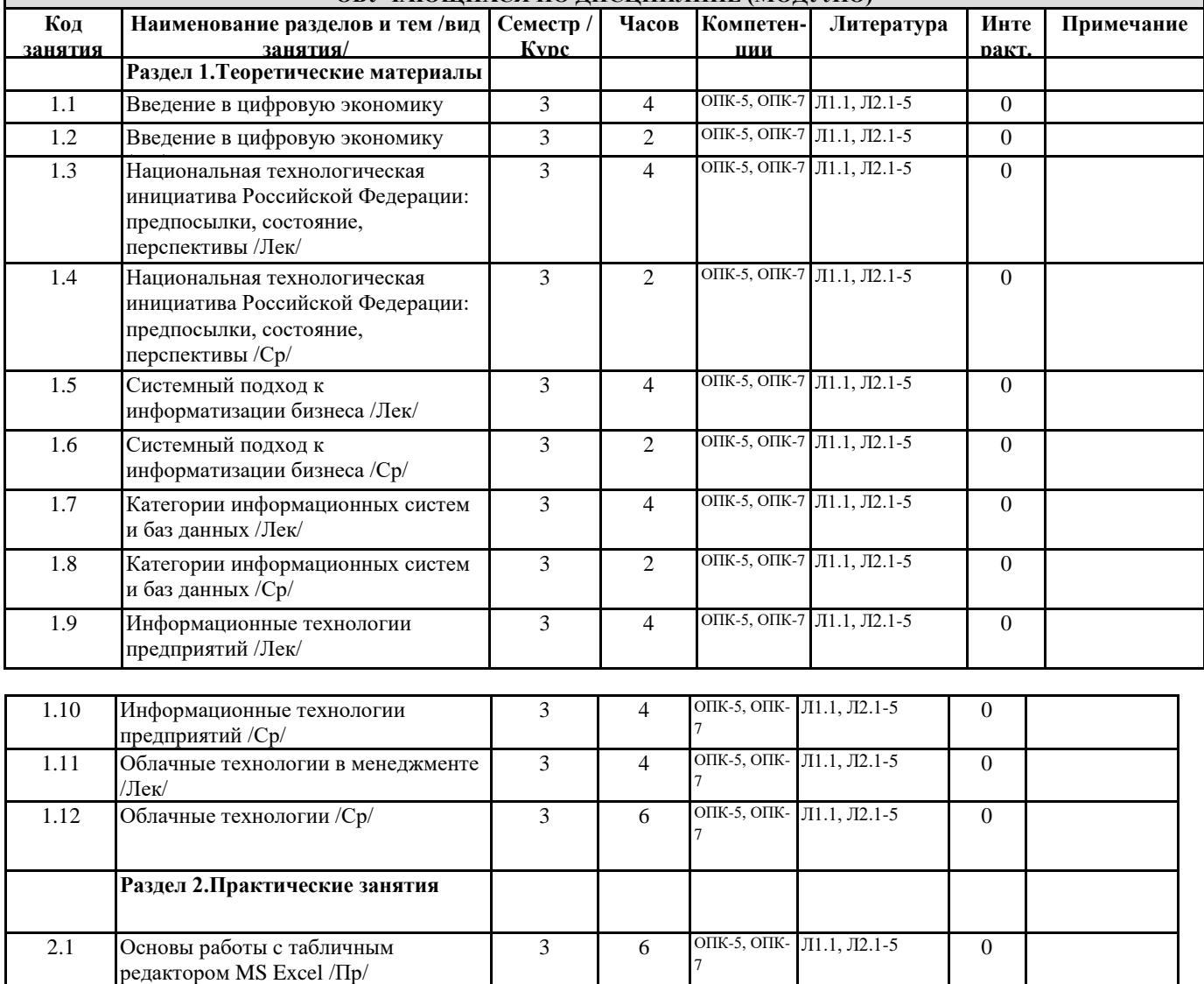

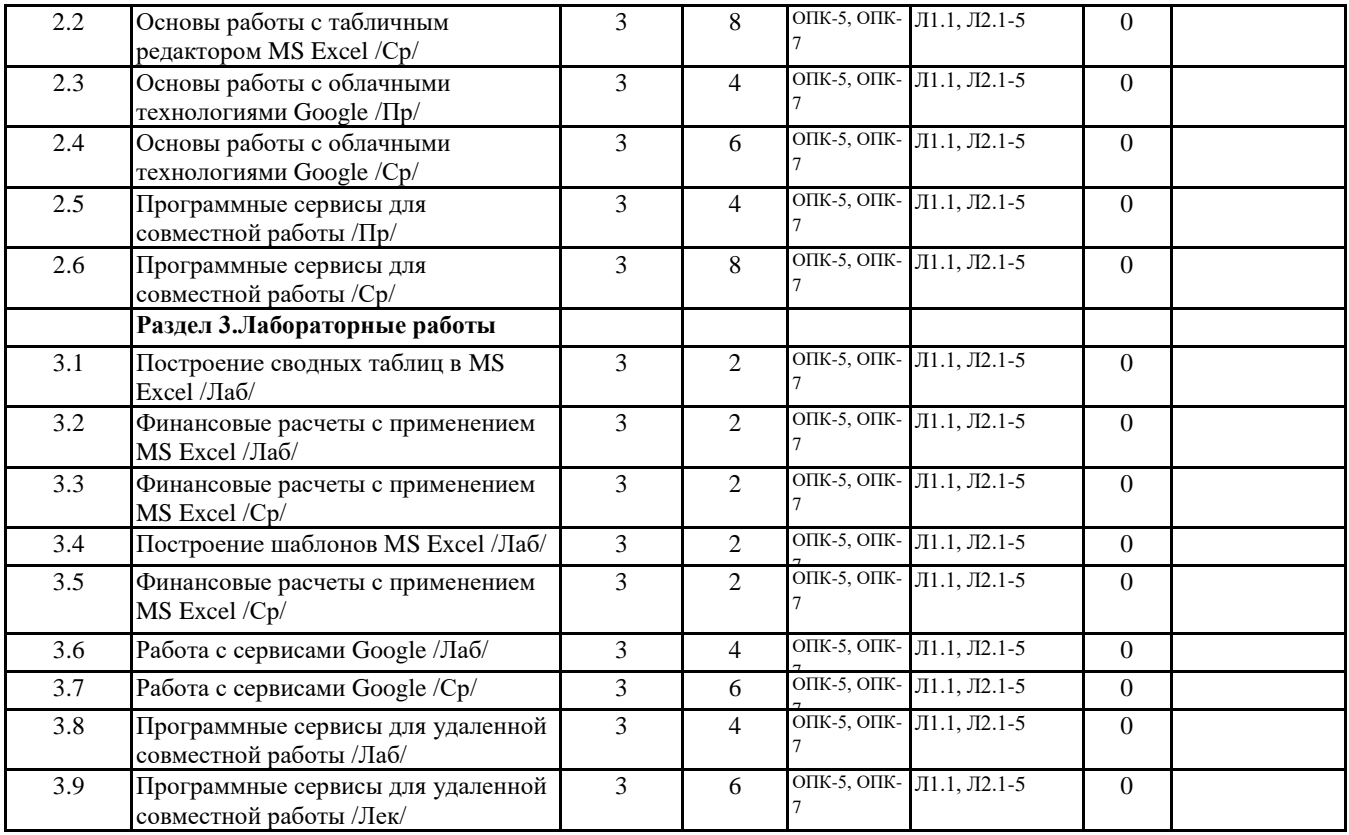

#### **6. ФОНД ОЦЕНОЧНЫХ СРЕДСТВ ДЛЯ ПРОВЕДЕНИЯ ПРОМЕЖУТОЧНОЙ АТТЕСТАЦИИ ОБУЧАЮЩИХСЯ ПО ДИСЦИПЛИНЕ (МОДУЛЮ)**

Система контроля за ходом и качеством усвоения студентами содержания данной дисциплины включает следующие виды:

Текущий контроль – проводится систематически с целью установления уровня овладения студентами учебного материала в течение семестра. К формам текущего контроля относятся: опрос, тестирование (Т), контрольной работы  $(K)$ .

Выполнение этих работ является обязательным для всех студентов, а результаты являются основанием для выставления оценок (баллов) текущего контроля.

Промежуточный контроль – оценка уровня освоения материала по самостоятельным разделам дисциплины. Проводится в заранее определенные сроки. Проводится два промежуточных контроля в семестр. В качестве форм контроля применяют коллоквиумы, контрольные работы, самостоятельное выполнение студентами домашних заданий с отчетом (защитой), тестирование по материалам дисциплины.

Итоговый контроль – оценка уровня освоения дисциплины по окончании ее изучения в форме зачета (экзамена).

Фонд оценочных средств для проведения промежуточной аттестации обучающихся по дисциплине (модулю) включает в себя:

- Перечень компетенций с указанием этапов их формирования в процессе освоения образовательной программы;

- Описание показателей и критериев оценивания компетенций на этапе изучения дисциплины, описание шкал оценивания;

- Типовые контрольные задания или иные материалы, необходимые для оценки знаний, умений и навыков и (или) опыта деятельности, характеризующих этапы формирования компетенций в процессе освоения образовательной программы;

- Методические материалы, определяющие процедуры оценивания знаний, умений, навыков и (или) опыта деятельности, характеризующих этапы формирования компетенций.

Фонд оценочных средств прилагается к рабочей программе дисциплины как приложение.

Фонд оценочных средств (ФОС) - комплекты методических и оценочных материалов, методик и процедур, предназначенных для определения соответствия или несоответствия уровня достижений обучающихся планируемым результатам обучения. ФОС должны соответствовать ФГОС и ООП, целям и задачам обучения, предметной области, быть достижимыми, исполнимыми, включать полноту представления материалов.

При составлении ФОС для каждого результата обучения по дисциплине, модулю, практике необходимо определить этапы формирования компетенций, формы контроля, показатели и критерии оценивания сформированности компетенции на различных этапах ее формирования, шкалы и процедуры оценивания.

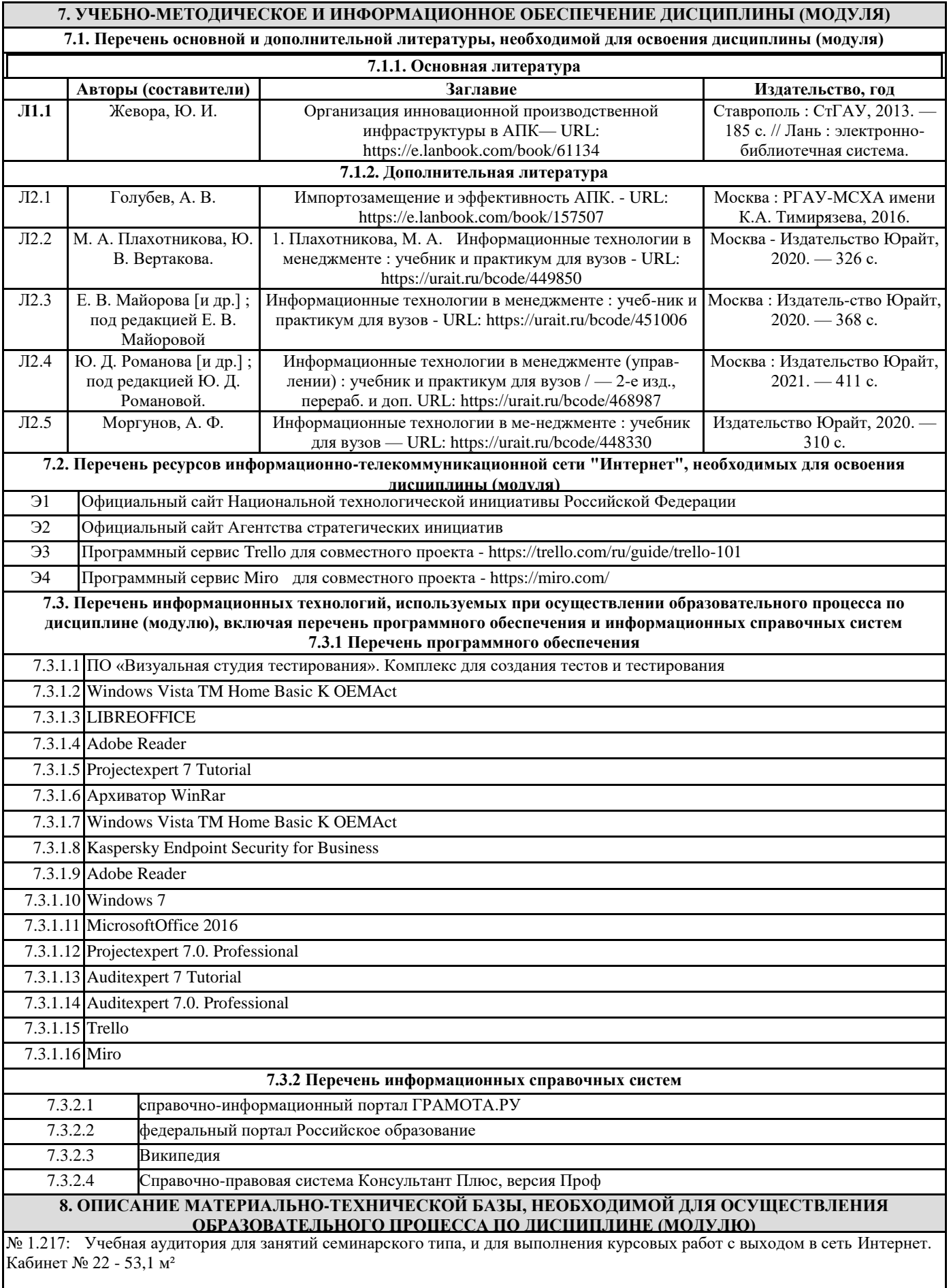

Оборудование Компьютер студенческий: (С/б win7\intel Pentium G4400, 19,,LG Flatron W1934S-SN) – 15 шт. Проектор EP752, DPL,1024x788, 2800 ANSt Lm, 2200:1; НоутбукAcer Aspire One AOD257-N57DGbb/White-Silver (WSVGA); Звуковое оборудование FenderPassportP250; Экран Digis Kontur-C 200x200 MW (DSK C-1103) – 1шт Учебная мебель: рабочее место преподавателя, рабочие места обучающихся. Программное обеспечение: Windows 7 Лицензия 68175250 № лицензиата 98185460ZZE1903 от 06.03.2017 г. Microsoft Office 2016 Сублицензионный договор ГК 1009 от 11.11.2016 г. AdobeReader (бесплатная версия) № 1.420: Учебная аудитория для занятий лекционного типа, семинарского типа, для групповых и индивидуальных консультаций, для текущего контроля и промежуточной аттестации Кабинет № 8 - 76,3 м² Оборудование Экран Digis Kontur-C 200x200 MW (DSK C-1103) – 1шт Переносной проектор EP752, DPL,1024x788, 2800 ANSt Lm, 2200:1; НоутбукAcer Aspire One AOD257-N57DGbb/White-Silver (WSVGA); Учебная мебель: рабочее место преподавателя, рабочие места обучающихся. Программное обеспечение: Windows Vista TM Home Basic K OEMAct LIBREOFFICE Открытое лицензионное соглашение GNUGeneralPublicLicense Kaspersky Endpoint Security for Business от 28.04.2018 Adobe Reader (бесплатная версия) № 2.114 Мультимедийный зал научной библиотеки для выполнения самостоятельной работы и курсового проектирования. Кабинет №54 – 78 м² Оборудование системный блок Сorequad q6600, 4gb ram, 160gb - 1шт.; монитор benq g900wa -1 шт.; Системный блок Deponeon core2duo e8300, 2gb ram, hdd 160gb - 8 шт.; монитор lg w1934s - 8 шт., 4 тонких клиента Еltex tc-50 Учебная мебель: рабочее место преподавателя, рабочие места обучающихся. Программное обеспечение: бесплатная операционная система Calculate Linux; LIBREOFFICE Открытое лицензионное соглашение GNUGeneralPublicLicense. № 1.216 Помещения для хранения и профилактического обслуживания учебного оборудования. Кабинет №21 – 18,6 м² № 2.413 Помещения для профилактического обслуживания учебного оборудования. Кабинет №11 – 25,4 м² № 2.419 Помещения для хранения учебного оборудования. Кабинет №24 – 14,9 м² **9. МЕТОДИЧЕСКИЕ УКАЗАНИЯ ДЛЯ ОБУЧАЮЩИХСЯ ПО ОСВОЕНИЮ ДИСЦИПЛИНЫ (МОДУЛЯ)**

Фонд оценочных средств

Методические рекомендации (указания) по выполнению лабораторных (практических) работ Методические рекомендации по выполнению самостоятельной работы студентов

#### **10. УСЛОВИЯ РЕАЛИЗАЦИИ УЧЕБНОЙ ДИСЦИПЛИНЫ ДЛЯ СТУДЕНТОВ-ИНВАЛИДОВ И ЛИЦ С ОГРАНИЧЕННЫМИ ВОЗМОЖНОСТЯМИ ЗДОРОВЬЯ**

Доступность зданий образовательных организаций и безопасного в них нахождения. На территории вуза обеспечен доступ к зданиям и сооружениям, выделены места для парковки автотранспортных средств инвалидов.

В вузе продолжается работа по созданию без барьерной среды и повышению уровня доступности зданий и сооружений потребностям следующих категорий инвалидов и лиц с ограниченными возможностями здоровья:

•с нарушением зрения;

•с нарушением слуха;

•с ограничением двигательных функций.

В общем случае в стандартной аудитории места за первыми столами в ряду у окна и в среднем ряду предлагаются студентам с нарушениями зрения и слуха, а для обучаемых, передвигающихся в кресле-коляске, предусмотрены первый стол в ряду у дверного проема с увеличенной шириной проходов между рядами столов, с учетом подъезда и разворота кресла-коляски.

Для обучающихся лиц с нарушением зрения предоставляются: видеоувеличитель-монокуляр для просмотра Levenhuk Wise 8х25, электронный ручной видеоувеличитель видео оптик "wu-tv", возможно также использование собственных увеличивающих устройств;

Для обучающихся лиц с нарушением слуха предоставляются: аудитории со звукоусиливающей аппаратурой (колонки, микрофон), компьютерная техника в оборудованных классах, учебные аудитории с мультимедийной системой с проектором, аудиторий с интерактивными досками в аудиториях.

Для обучающихся лиц с нарушениями опорно-двигательного аппарата предоставляются: система дистанционного обучения Moodle, учебные пособия, методические указания в печатной форме, учебные пособия, методические указания в форме электронного документа.

В главном учебном корпусе, главном учебно-лабораторном корпусе и учебно-физкультурном корпусе имеются пандусы с кнопкой вызова в соответствие требованиями мобильности инвалидов и лиц с ОВЗ. Главный учебно-лабораторный корпус оборудован лифтом.

В главном учебном корпусе имеется гусеничный мобильный лестничный подъемник БК С100, облегчающие передвижение и процесс обучения инвалидов и соответствует европейским директивам. По просьбе студентов, передвигающихся в кресле-коляске возможно составление расписания занятий таким образом, чтобы обеспечить минимум передвижений по академии – на одном этаже, в одном крыле и т.д.

Направляющие тактильные напольные плитки располагаются в коридорах для обозначения инвалидам по зрению направления движения, а также для предупреждения их о возможных опасностях на пути следования.

Контрастная маркировка позволяет слабовидящим получать информацию о доступности для них объектов, изображенных на знаках общественного назначения и наличии препятствия.

Во всех учебных корпусах общественные уборные переоборудованы для всех категорий инвалидов и лиц с ОВЗ, с кнопкой вызова с выходом на дежурного вахтера.

Адаптация образовательных программ и учебно-методического обеспечения образовательного процесса для инвалидов и лиц с ограниченными возможностями здоровья. Исходя из конкретной ситуации и индивидуальных потребностей обучающихся инвалидов и лиц с ограниченными возможностями здоровья предусматривается: возможность включения в вариативную часть образовательной программы специализированных адаптационных дисциплин (модулей); приобретение печатных и электронных образовательных ресурсов, адаптированных к ограничениям здоровья обучающихся инвалидов; определение мест прохождения практик с учетом требований их доступности для лиц с ограниченными возможностями здоровья; проведение текущей и итоговой аттестации с учетом особенностей нозологий инвалидов и лиц с ограниченными возможностями здоровья; разработка при необходимости индивидуальных учебных планов и индивидуальных графиков обучения инвалидов и лиц с ограниченными возможностями здоровья учебно- методический отдел.

Во время проведения занятий в группах, где обучаются инвалиды и обучающиеся с ограниченными возможностями здоровья, возможно применение звукоусиливающей аппаратуры, мультимедийных и других средств для повышения уровня восприятия учебной информации обучающимися с различными нарушениями.

Форма проведения текущей и итоговой аттестации для студентов-инвалидов может быть установлена с учетом индивидуальных психофизических особенностей (устно, письменно на бумаге, письменно на компьютере, в форме тестирования и т.п.), при необходимости студенту-инвалиду может быть предоставлено дополнительное время для подготовки ответа на зачете или экзамене.

В академии имеется http://sdo.ysaa.ru/ - системы Moodle (модульная объектно-ориентированная динамическая учебная среда) виртуальной обучающей среды, свободная система управления обучением, ориентированная, прежде всего на организацию взаимодействия между преподавателем и студентами, а так же поддержки очного обучения.

Веб-портфолио располагается на инфомационном портале академии http://stud.ysaa.ru/ , который позволяет не только собирать, систематизировать, красочно оформлять, хранить и представлять коллекции работ зарегистрированного пользователя (артефакты), но и реализовать при этом возможности социальной сети. Интерактивность веб-портфолио обеспечивается возможностью обмена сообщениями, комментариями между пользователями сети, ведением блогов и записей. Посредством данных ресурсов студент имеет возможность самостоятельно изучать размещенные на сайте академии курсы учебных дисциплин, (лекции, примеры решения задач, задания для практических, контрольных и курсовых работ, образцы выполнения заданий, учебно-методические пособия). Кроме того студент может связаться с преподавателем, чтобы задать вопрос по изучаемой дисциплине или получить консультацию по выполнению того или иного задания.

Комплексное сопровождение образовательного процесса и условия для здоровьесбережения. Комплексное сопровождение образовательного процесса инвалидов и лиц с ограниченными возможностями здоровья привязано к структуре образовательного процесса, определяется его целями, построением, содержанием и методами. В вузе осуществляется организационно-педагогическое, медицинско-оздоровительное и социальное сопровождение образовательного процесса.

Организационно-педагогическое сопровождение направлено на контроль учебы студента с ограниченными возможностями здоровья в соответствии с графиком учебного процесса. Оно включает контроль посещаемости занятий, помощь в организации самостоятельной работы, организацию индивидуальных консультаций для длительно отсутствующих студентов, контроль текущей и промежуточной аттестации, помощь в ликвидации академических задолженностей, коррекцию взаимодействия преподаватель − студент-инвалид. Все эти вопросы решаются совместно с кураторами учебных групп, заместителями деканов по воспитательной и по учебной работе.

Студенты с ограниченными возможностями здоровья имеют возможность работы с удаленными ресурсами электроннобиблиотечных систем из любой точки, подключенной к сети Internet:

- Доступ к Электронно-библиотечной системе издательства «Лань»;

- Доступ к электронному ресурсу издательства «ЮРАЙТ» в рамках договора на оказание услуг по предоставлению доступа к ЭБС;

- Доступ к ресурсу «Научно-издательский центр ИНФРА-М» в рамках договора на оказание услуг по предоставлению доступа

- Доступ к Научной электронной библиотеке Elibrary.ru;

- Доступ к информационным ресурсам СВФУ;

- Доступ к Национальному цифровому ресурсу Руконт;

- Доступ к электронному каталогу Научной библиотеки на АИБС «Ирбис64»;

- Доступ к справочно- правовым системам Консультант Плюс и Гарант;

- Доступ к тематической электронной библиотеке и базе для исследований и учебных курсов в области экономики, управления, социологии, лингвистики, философии, филологии, международных отношений и других гуманитарных наук «Университетская информационная система РОССИЯ».

В электронной библиотеке вуза предусмотрена возможность масштабирования текста и изображений без потери качества

МИНИСТЕРСТВО СЕЛЬСКОГО ХОЗЯЙСТВА РОССИЙСКОЙ ФЕДЕРАЦИИ Федеральное государственное бюджетное образовательное учреждение высшего образования «Арктический государственный агротехнологический университет» Экономический факультет Кафедра «Отраслевая экономика и управление»

# **ФОНД ОЦЕНОЧНЫХ СРЕДСТВ для проведения промежуточной аттестации обучающихся**

Дисциплина (модуль) Б1.Б.20 Информационные технологии в менеджменте

Образовательная программа 38.03.02 Менеджмент

Направленность (профиль) «Финансово-проектный менеджмент в АПК»

Квалификация Бакалавр

Форма обучения очная/заочная

Общая трудоемкость 108 ч., ЗЕТ - 3

Якутск – 2020 г.

Фонд оценочных средств составлен в соответствие с требованиями с федеральным государственным образовательным стандартом высшего образования, утверждённого Приказом Министра образования и науки Российской Федерации от 12 января 2016 г. №7

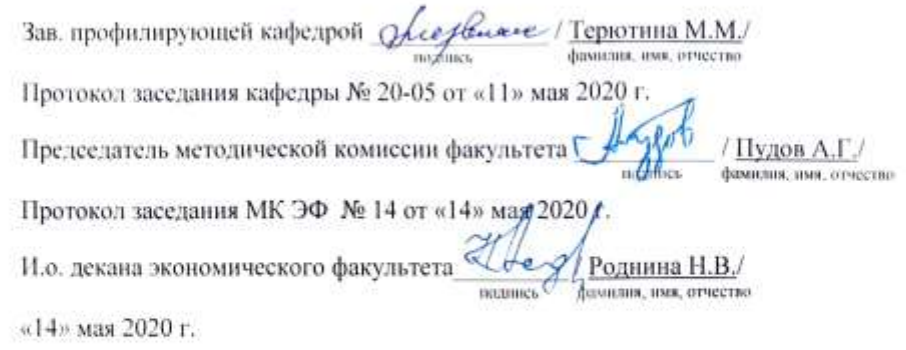

#### СОДЕРЖАНИЕ

#### **1.** Введение

2. Перечень компетенций с указанием этапов их формирования в процессе освоения образовательной программы.

3. Показатели и критерии оценивания компетенций на этапе изучения дисциплины, описание шкал оценивания.

4. Типовые контрольные задания или иные материалы, необходимые для оценки знаний, умений и навыков и (или) опыта деятельности, характеризующих этапы формирования компетенций в процессе освоения образовательной программы.

5. Методические материалы, определяющие процедуры оценивания знаний, умений, навыков и (или) опыта деятельности, характеризующих этапы формирования компетенций.

#### $1.$ Ввеление

Фонд оценочных средств (ФОС) предназначен для проведения промежуточной (текущей) аттестации обучающихся и является приложением к рабочей программе дисциплины код, наименование\_\_\_, представляет собой совокупность контрольно-измерительных материалов (типовые задачи (задания), контрольные работы, тесты и др.), предназначенных для измерения уровня достижения студентом установленных результатов обучения.

Материалы ФОС для проведения промежуточной аттестации и текущего контроля успеваемости студентов размещены в ИС Visual Testing Studio и Moodle (https://sdo.agatu.ru/).

#### 2. Перечень компетенций с указанием этапов их формирования в процессе освоения образовательной программы

Этапы освоения компетенция по дисциплинам и учебным практикам формируются следующим образом: категории компетенций «знать» и «уметь» составляют I этап освоения, категория компетенции «владеть» соответствует II этапу освоения.

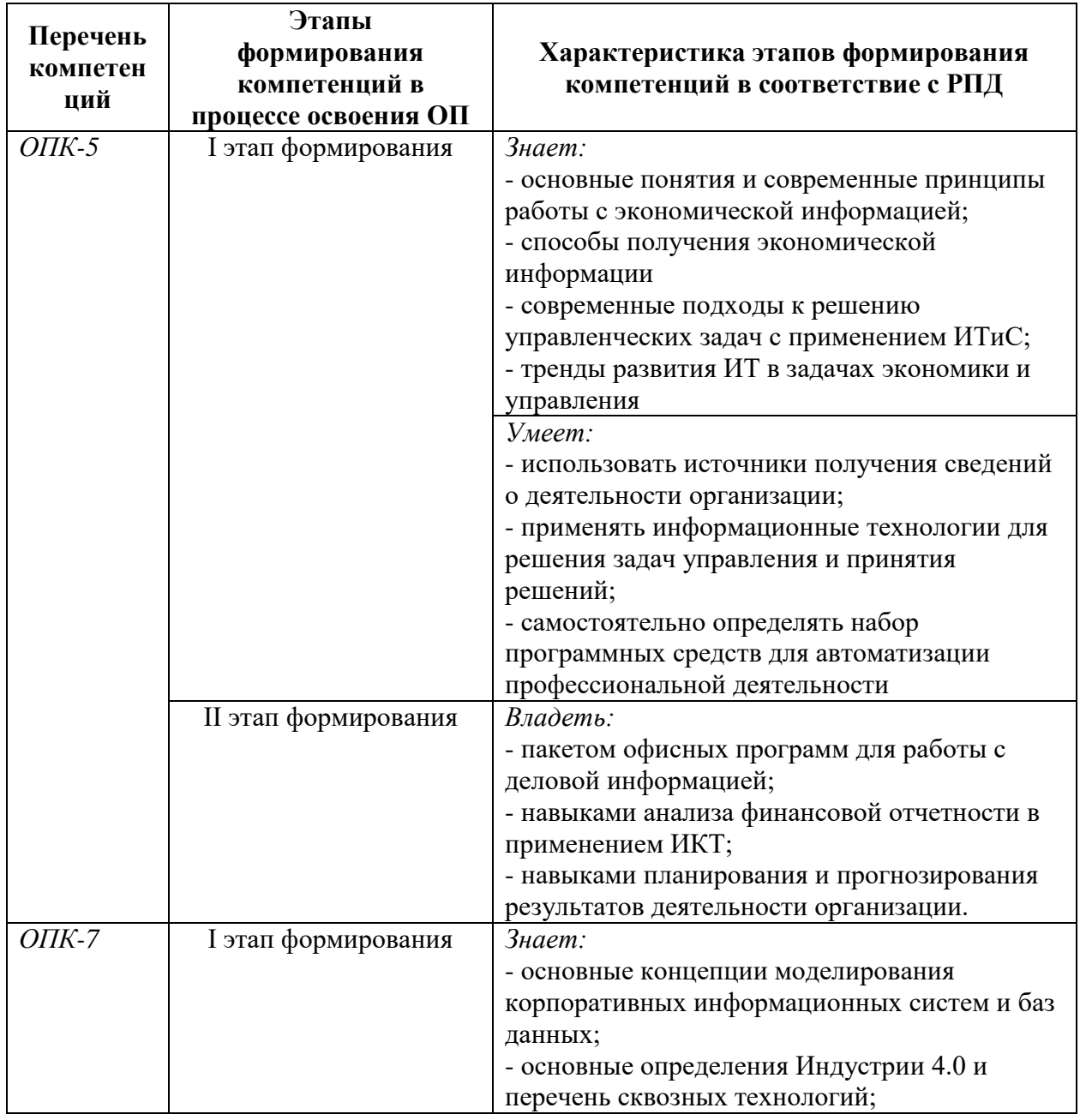

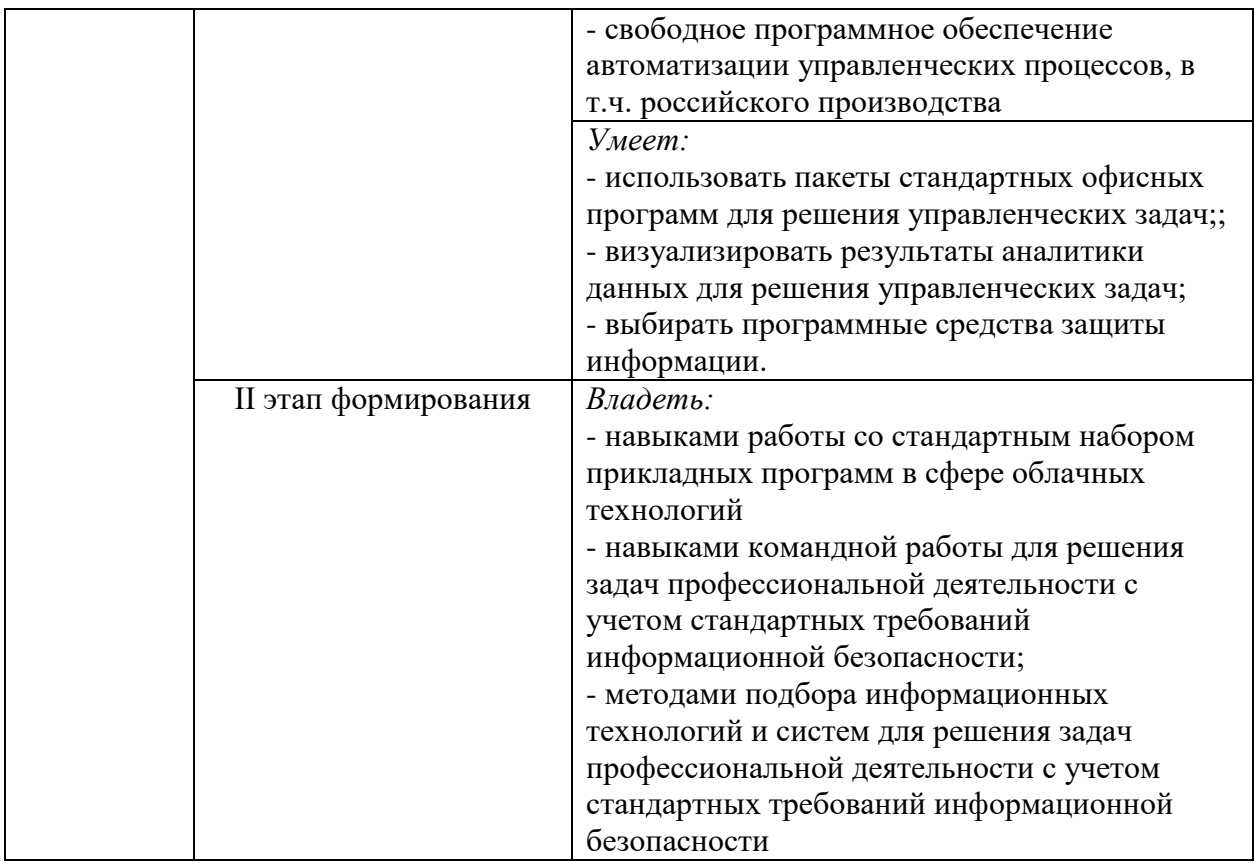

# 3. Показатели и критерии оценивания компетенций на этапе изучения дисциплины, описание шкал оценивания

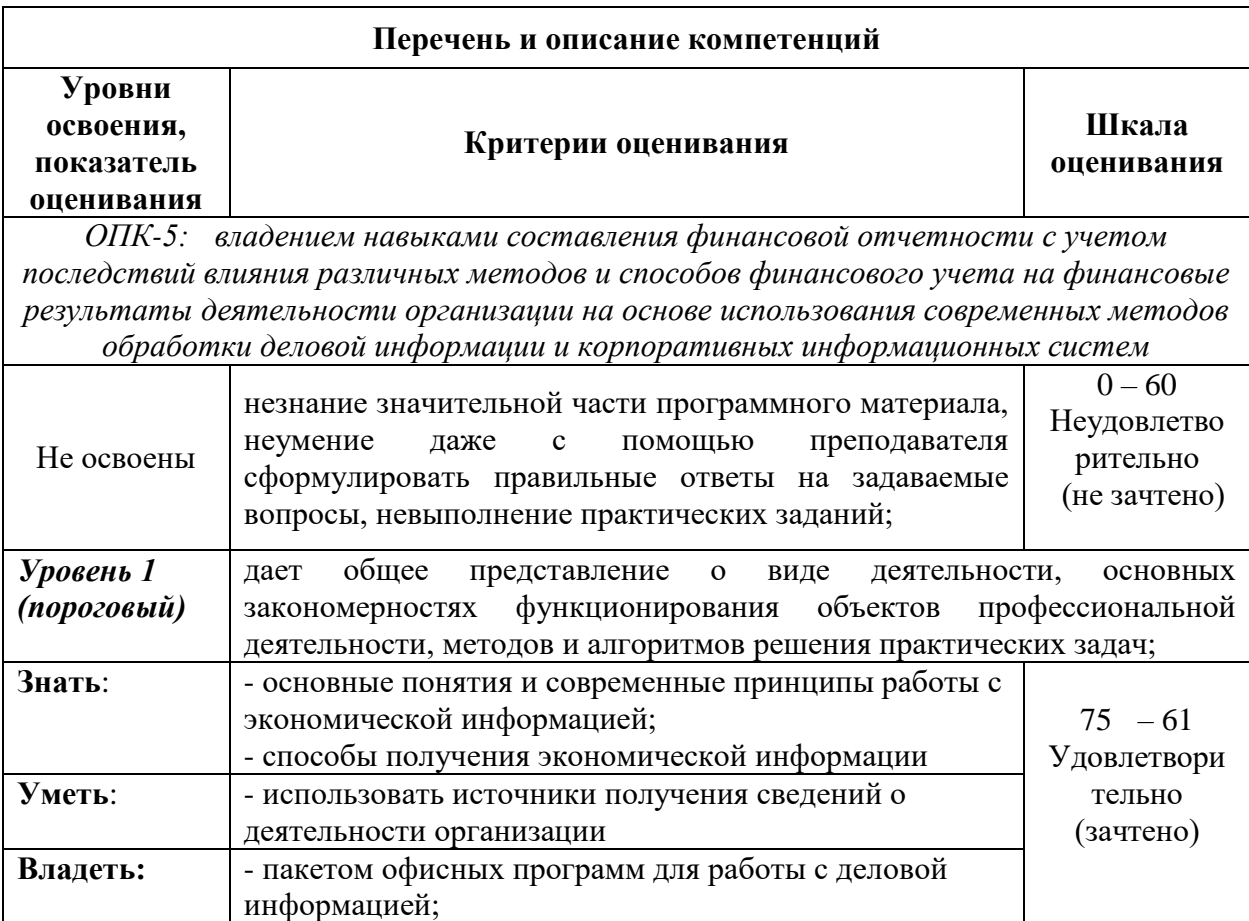

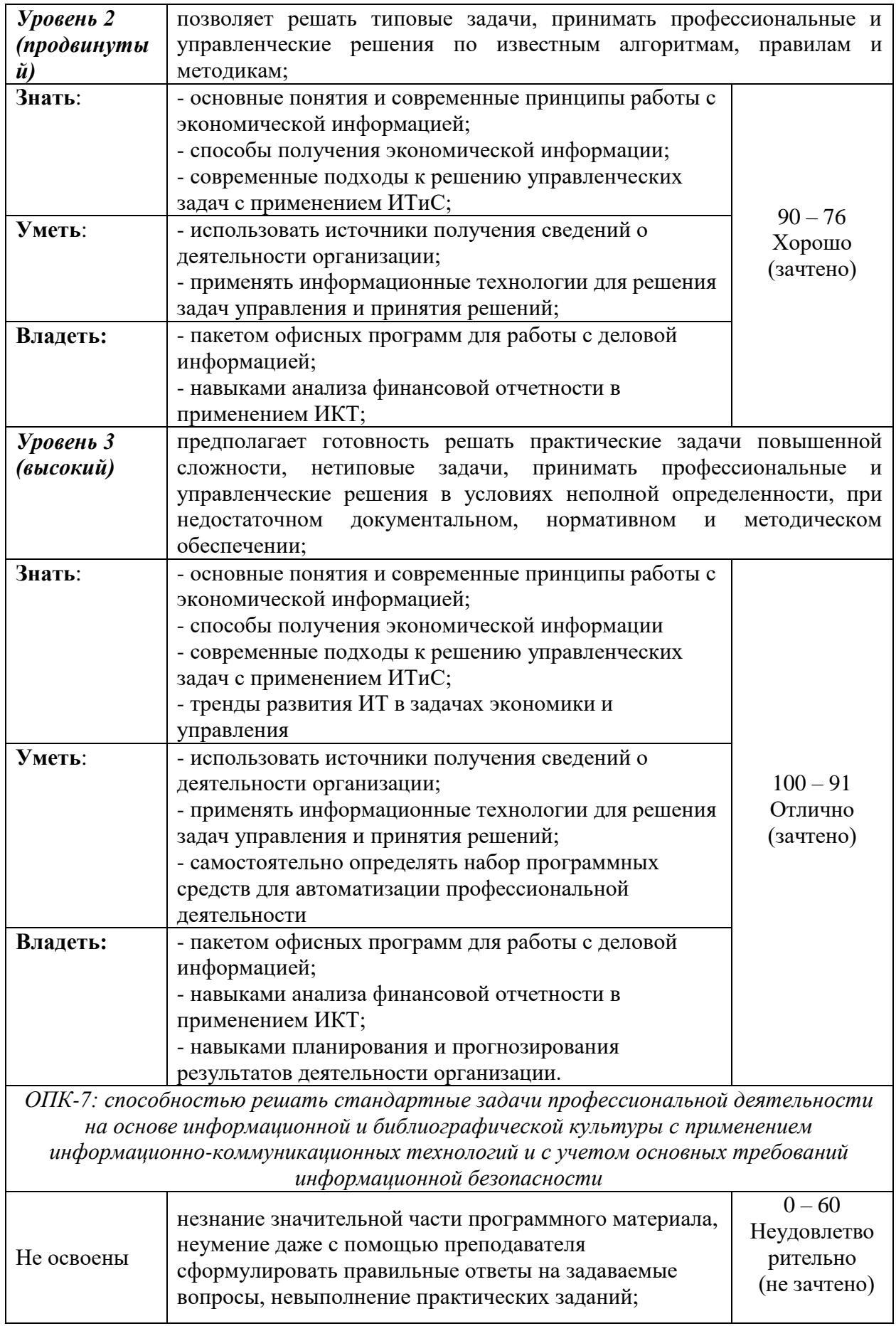

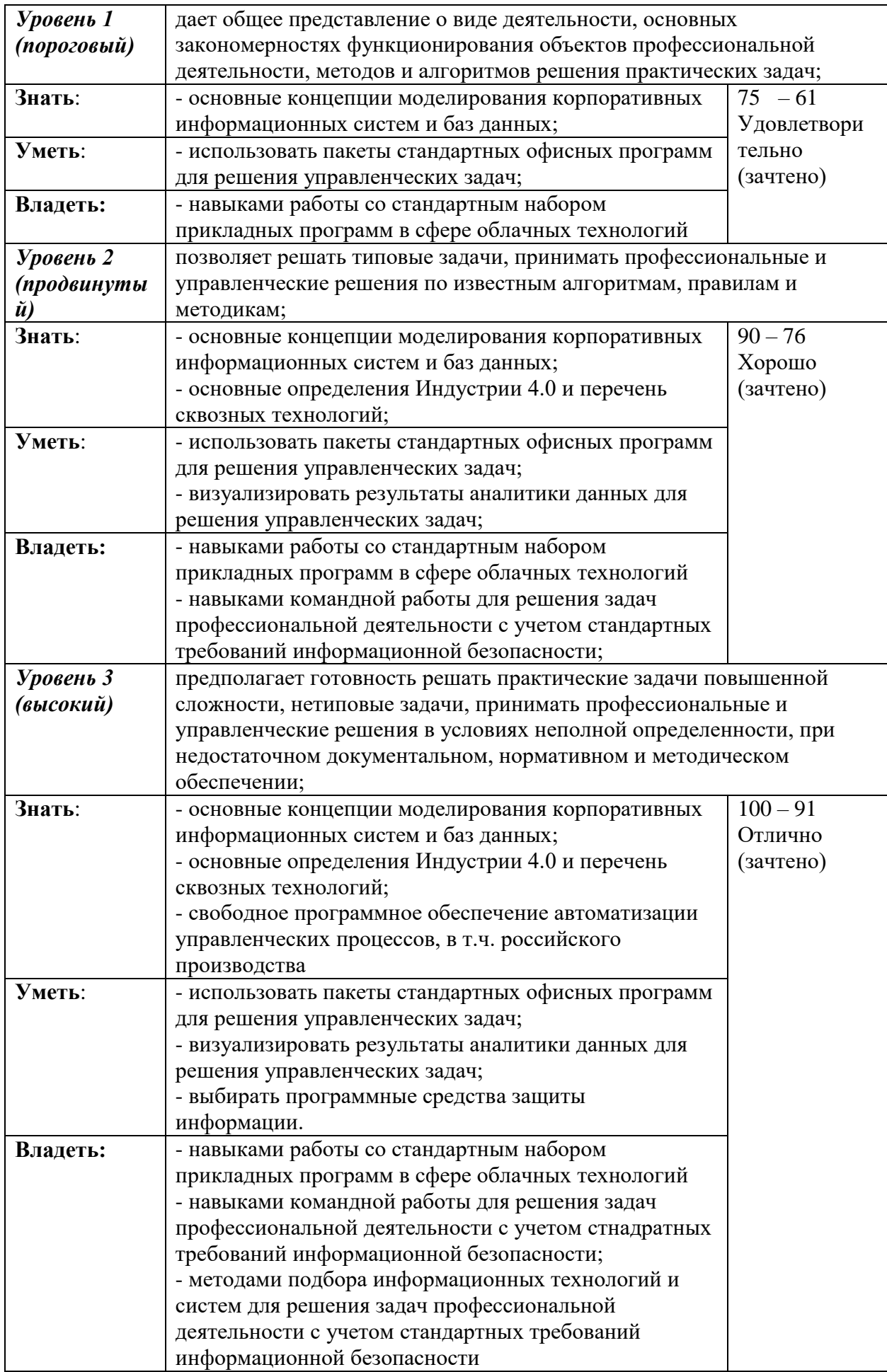

#### $\mathbf{4}$ . Типовые контрольные задания или иные материалы, необходимые для оценки знаний, умений и навыков и (или) опыта деятельности, характеризующих этапы формирования компетенций в процессе освоения образовательной программы

#### Перечень вопросов для зачета

# $OHK-5$

- 1. Назовите и кратко охарактеризуйте основные элементы управляющей подсистемы финансового менеджмента.
- 2. Дайте характеристику комплексу задач финансового менеджмента. В чем заключаются их особенности?
- 3. Перечислите и охарактеризуйте основные виды деловой информации.
- 4. Назовите основных отечественных и зарубежных поставщиков деловой информации.
- 5. В чем заключаются специфика и основные проблемы отечественного рынка информационных услуг?
- 6. Дайте классификацию программных средств финансового менеджмента.
- 7. Назовите общие черты комплексных систем автоматизации управления финансовохозяйственной деятельностью предприятий.
- 8. Какие программные средства используются для решения задач финансового анализа?
- 9. В чем заключаются особенности задач типа оценки инвестиционных проектов?
- 10. Каковы конструктивные особенности программ Project Expert и «Альт-Инвест»?
- 11. Какую программу вы бы предпочли? Обоснуйте свой выбор?...

# $OHK-7$

- 1. Какова цель внедрения автоматизированных информационных систем и информационных технологий в организациях различного типа?
- 2. Дайте определение автоматизированной информационной системы и технологии и определите основные задачи управления, решаемые на ее основе.
- 3. Классифицируйте автоматизированные информационные системы и информационные технологии в организациях различного типа.
- 4. В чем состоят особенности информационной технологии в организациях различного типа?
- 5. Приведите определение корпоративной вычислительной сети. В чем заключается основные достоинства организации корпоративной сети на предприятиях различного типа?
- 6. На основе каких основных процессов обработки в крупных фирмах формируется информационная среда корпоративной системы?
- 7. Для решения каких типов задач организуется автоматизированная информационная технология?
- 8. Перечислите основные автоматизированные инструментальные средства, используемые на разных уровнях управления предприятием или организацией.
- 9. Назовите важнейшие задачи, реализуемые автоматизированной системы документооборота на автоматизированном рабочем месте руководителя, автоматизированном рабочем месте менелжера.
- 10. Какие функциональные задачи реализует информационная технология управления снабжением и сбытом?
- 11. Сформулируйте требования к техническому обеспечению информационной технологии управления фирмой.
- 12. Охарактеризуйте особенности информационной технологии, построенной на базе архитектуры «клиент-сервер».
- 13. Рассмотрите особенности функционирования корпоративной вычислительной сети управления фирмой.
- 14. Назовите важнейшие требования, которые предъявляются к программному обеспечению в информационной технологии фирмой?
- 15. Какие пакеты прикладных программ наиболее часто используются в информационной технологии управления фирмой.
- 16. Охарактеризуйте функции программных комплексов для автоматизации управления фирмой.
- 17. Каков состав информационной базы информационной технологии управления фирмой

#### *Критерии оценивания:*

…

«Зачтено» - выставляется студенту, обнаружившему всестороннее, систематическое и глубокое знание учебно-программного материала, умение свободно выполнять задания, предусмотренные программой, усвоивший основную и знакомый с дополнительной литературой, рекомендованной программой. Как правило, оценка «зачтено» выставляется студентам, усвоившим взаимосвязь основных понятий дисциплины в их значении для приобретаемой профессии, проявившим творческие способности в понимании, изложении и использовании учебно-программного материала.

«Не зачтено» - выставляется студенту, обнаружившему пробелы в знаниях основного учебно-программного материала, допустившему принципиальные ошибки в выполнении предусмотренных программой заданий. Как правило, оценка «незачтено» ставится студентам, которые не могут продолжить обучение или приступить к профессиональной деятельности по окончании вуза без дополнительных занятий по соответствующей дисциплине.

#### **Типовые задания практических занятий**

### **Задание 1. Основы работы в Excel. Простейшие вычисления.**

#### **Вариант 1.** Составить таблицу, содержащую следующие поля:

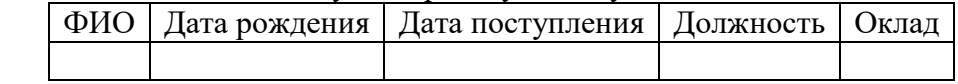

Заполнить таблицу в соответствии с условиями.

• Записей в таблице – 10.

• Значения в столбце «Дата поступления» соотносятся со столбцом «Дата рождения» и вводятся так, чтобы были сотрудники со стажем меньше 7 лет, больше 20 лет и от 7 до 20 лет.

• Различных должностей – 3.

• Оклады произвольные.

Выполнить:

1. Вставить в таблицу столбец «Возраст» и вычислить возраст каждого сотрудника.

2. Вставить в таблицу столбец «Стаж» и вычислить стаж.

3. Дополнить таблицу столбцами «Надбавка» и «Оплата труда». Значения в столбце вычислить в соответствии с условием: Если стаж меньше 7 лет, то надбавка 10%, если стаж больше 20 лет, то надбавка 40%, от 7 до 20 лет – 20%.

4. Вычислить общую оплату труда.

5. Вычислить среднюю оплату труда всех сотрудников.

6. Используя функцию СЧЕТЕСЛИ, определить количество сотрудников с оплатой меньше средней.

7. Используя стандартные функции, найти минимальное и максимальное значения оплаты труда.

8. Вычислить среднюю оплату труда по должностям и оформить в виде таблицы в соответствии с образцом.

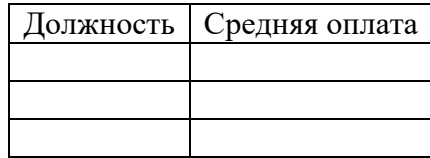

9. Построить диаграмму средней оплаты по должностям.

**Вариант 2.** Составить таблицу, содержащую следующие поля:

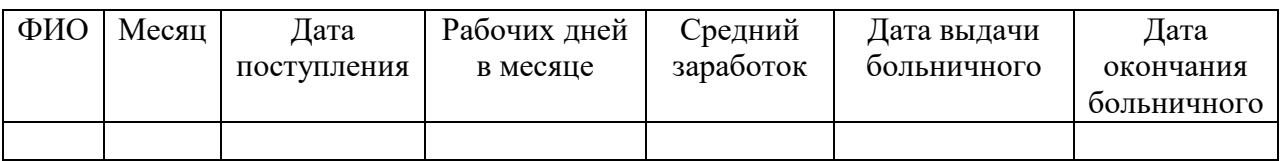

Заполнить таблицу в соответствии с условиями.

• Записей в таблице – 10, фамилии могут повторяться.

• Значения в столбце «Дата поступления» вводятся таким образом, чтобы были сотрудники со стажем меньше 5 лет, больше 15 лет и от 5 до 15 лет.

• Различных месяцев  $-3$ .

• Средний заработок задается произвольно.

Выполнить:

1. Вставить в таблицу столбец «Стаж» и вычислить стаж.

2. Вставить столбец «Дней по больничному листу» и вычислить продолжительность больничного.

3. Дополнить таблицу столбцом « К оплате по больничному». Значения в столбце вычислить в соответствии с условием: если стаж меньше 5 лет, то 50% от среднего заработка, если стаж больше 15 лет, то 100%, от 5 до 15 лет – 75%.

4. Вычислить общую сумму оплаты больничных листов.

5. Вычислить средний стаж.

6. Используя функцию СЧЕТЕСЛИ, определить количество сотрудников со стажем больше 15 лет.

7. Используя стандартны функции, найти минимальное и максимальное значения среднего заработка.

8. Вычислить сумму оплаты больничных листов по месяцам и оформить в виде таблицы в соответствии с образцом.

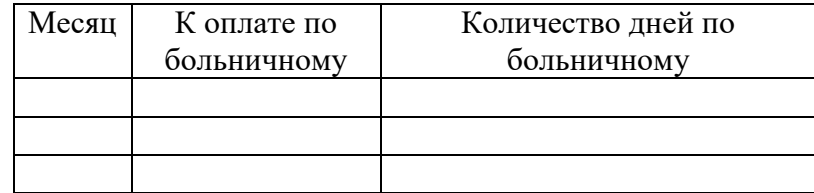

9. Построить диаграмму оплаты по месяцам.

10. Вычислить количество больничных дней для каждого сотрудника.

#### **Вариант 3.** Составить таблицу, содержащую следующие поля:

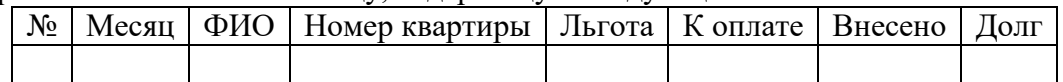

Заполнить таблицу в соответствии с условиями:

• Записей в таблице – 12.

• Различных месяцев  $-3$ .

• Значения столбца «Внесено» задаются произвольно.

• Столбец «Льгота» заполняется следующим образом: 0 – нет льгот, 1 – скидка в оплате

25%, 2 – скидка в оплате – 50%.

• Различных фамилий – 4, фамилии повторяются в каждом месяце.

• Тариф без льгот записан в свободной ячейке вне таблицы.

Выполнить:

1. Вычислить сумму оплаты в соответствии с номером льготы. Если льгота равна 0, то 100% тарифа, если льгота равна 1, то скидка в оплате 25%, если льгота равна 2, то скидка 50%.

2. Вычислить долг.

3. Вычислить общую сумму внесенной оплаты и общую сумму долга.

4. Вычислить среднее значение по полю «Долг».

5. Используя функцию СЧЕТЕСЛИ, определить количество абонентов с долгом больше среднего.

6. Используя стандартные функции, найти минимальное и максимальное значения суммы долга.

7. Вычислить сумму долга по каждой фамилии и оформить в виде таблицы со столбцами «ФИО», «Долг».

8. Вычислить сумму начисленной и внесенной оплаты по месяцам и оформить в виде таблицы в соответствии с образцом.

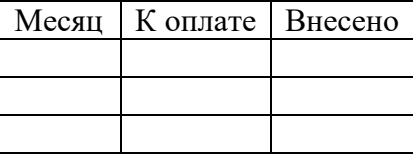

9. Построить диаграмму начисленной и внесенной оплаты по месяцам.

#### **Вариант 4.** Составить таблицу, содержащую следующие поля:

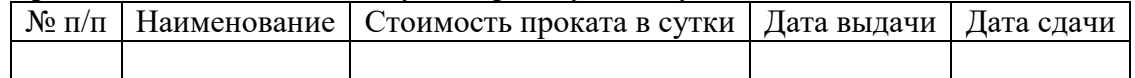

Заполнить таблицу в соответствии с условиями:

• Записей в таблице – 10.

• Значения в столбце «Дата сдачи» вводятся таким образом, чтобы были наименования с просроченным сроком возврата (относительно текущей даты).

• Различных наименований – 4.

Выполнить:

1. Вставить в таблицу столбец «Просрочено дней» и вычислить.

2. Вставить столбец «Пеня» и вычислить сумму пени в соответствии со следующим условием: если количество просроченных дней меньше 5, то 0,05% за каждый день, от 5 до 10 дней  $-0.1\%$  за каждый просроченный день сверх 5 и п предыдущей ставке за остальные, более 10 дней  $-0.3\%$  за каждый день сверх 10.

3. Дополнить таблицу столбцами «Дней в прокате» и вычислить значения.

4. Дополнить таблицу столбцом «К оплате» и вычислить с учетом пени.

5. Используя функцию СЧЕТЕСЛИ, определить количество просроченных заказов.

6. Используя стандартные функции, найти минимальное и максимальное значения дней проката.

7. Вычислить сумму к оплате по наименованиям и оформить в виде таблицы в соответствии с образцом.

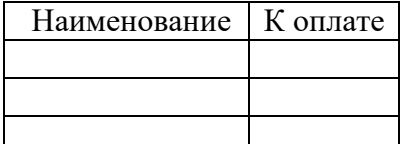

8. Построить диаграмму по наименованиям.

**Вариант 5.** Составить таблицу, содержащую следующие поля:

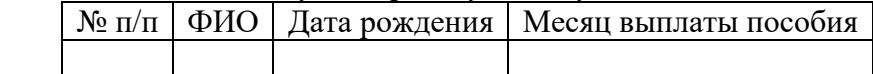

Заполнить таблицу в соответствии с условиями.

• Записей в таблице – 12.

• Значения в столбце «Дата рождения» вводятся таким образом, чтобы были дети в возрасте меньше 3 лет, до 8 лет, от 8 до 17 лет и старше 17 лет.

• Различных месяцев  $-3$ .

• Различных фамилий – 4, фамилии повторяются в каждом месяце.

• Минимальный заработок задается произвольно в свободной ячейке вне таблицы. Выполнить:

1. Вставить в таблицу столбец «Возраст» и вычислить возраст ребенка.

2. Дополнить таблицу столбцам «Сумма пособия». Значения в столбце вычислить в соответствии с условием: если возраст меньше 3 лет, то 100% от мин. заработка, если возраст меньше 8 лет, то 80%, от 8 до 17 лет – 60%, старше 17 лет – пособия нет.

3. Вычислить общую сумму пособий.

4. Вычислить средний возраст детей.

5. Используя функцию СЧЕТЕСЛИ, определить количество детей старше 8 лет.

6. Вычислить общую сумму пособий по фамилиям. Оформить в виде таблицы.

7. Вычислить сумму выплаты пособий по месяцам и оформить в виде таблицы в соответствии с образцом.

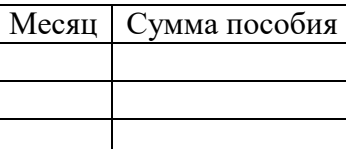

8. Построить диаграмму выплат по месяцам.

#### **ТИПОВЫЕ ЗАДАНИЯ ЛАБОРАТОРНЫХ ЗАНЯТИЙ Лабораторная работа № 1. Анализ списков**.

**Вариант 1. БАНК.** Исходная таблица:

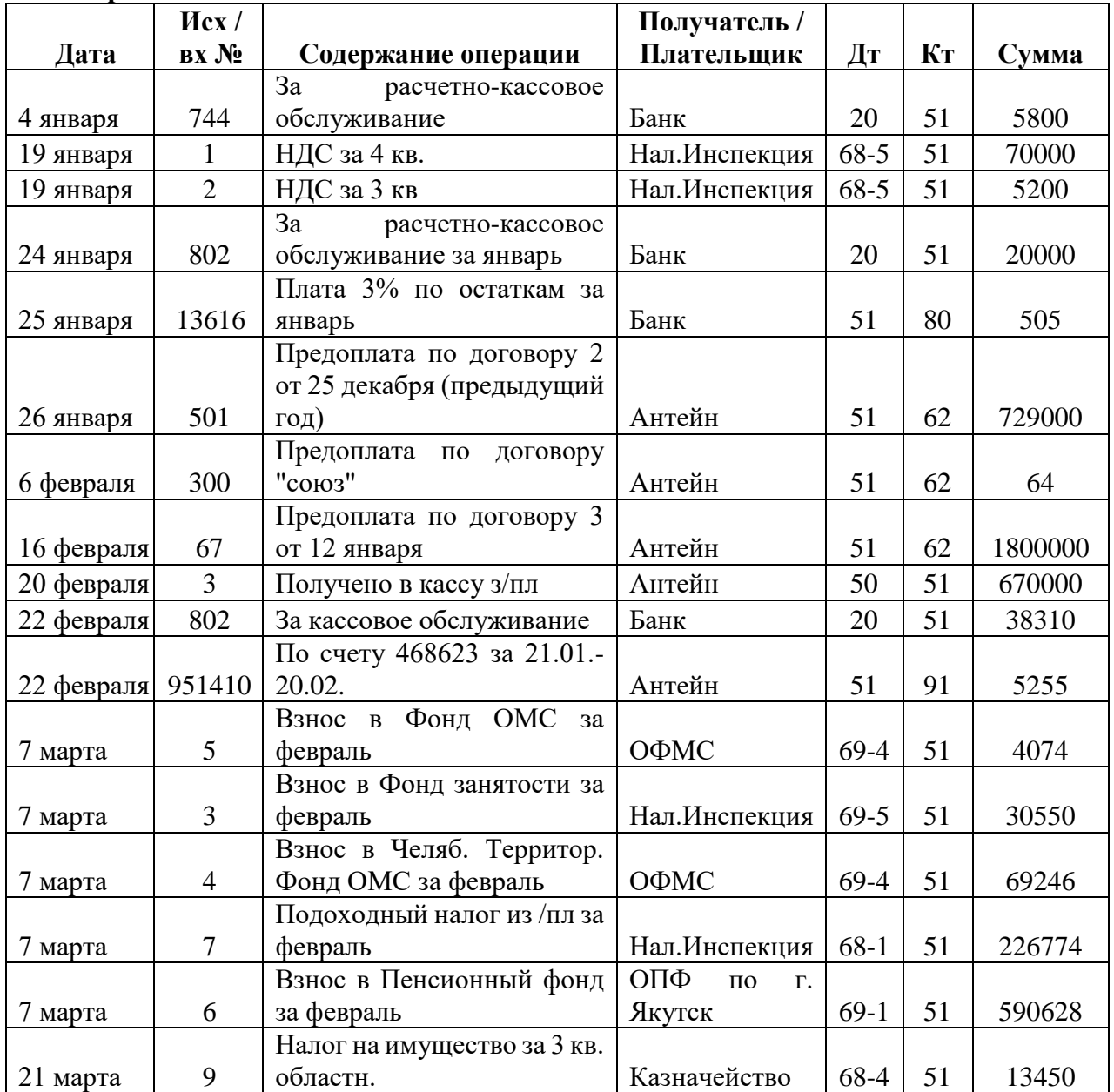

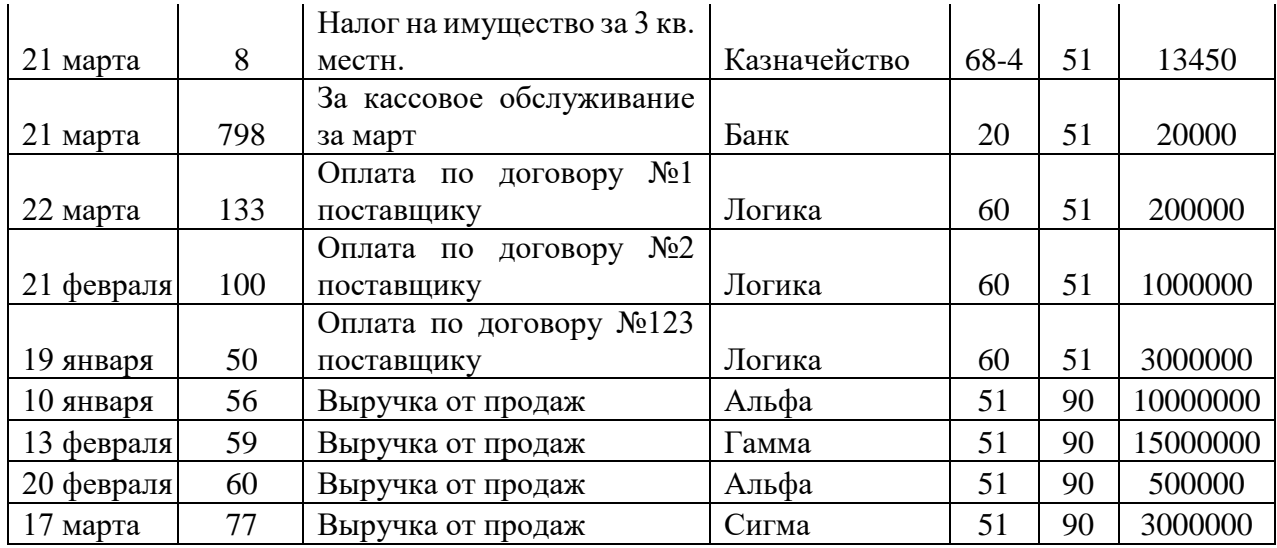

1. Используя автофильтр, выбрать проводки по Дт 51. Результат скопировать на Лист2 и переименовать его в «Счет 51». Аналогично для проводок по Кт 51. Отсортировать по полю Кт (Дт).

2. Определить сумму по Дт 51 и по Кт 51. Используя функцию ЕСЛИ сравнить значения и вывести в ячейке «положительное сальдо», если Дт больше или равно Кт и «отрицательное сальдо» в противном случае.

3. Определить сумму по Кт 90.

4. Построить график поступление выручки от магазинов Альфа, Гамма и Сигма по таблице из п.3, используя столбцы «Получатель» и «Сумма».

5. Подведение итогов. Найти сумму по КТ каждого счета за каждый день.

6. Сводные таблицы. Сколько средств перечислено в Налоговую инспекцию всего за квартал и по каким налогам?

7. Сводные таблицы. Определить, сколько средств поступило на 51 счет и сколько израсходовано в целом за квартал и по месяцам.

8. Сводные таблицы. Когда были сделаны перечисления Логике, по каким документам и на какую сумму?

Вычисления по формулам:

9. Функция СУММЕСЛИ. Определите сумму, перечисленную указанным получателям. Результат оформите в виде таблицы.

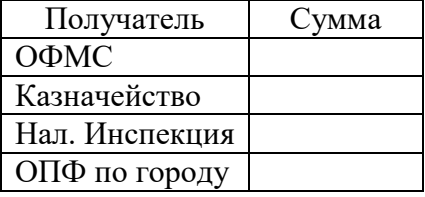

10. По таблице постройте круговую диаграмму «Структура платежей».

11. Функция СЧЕТЕСЛИ. Определите, сколько раз перечисляли каждый налог. Результат оформите в виде таблицы.

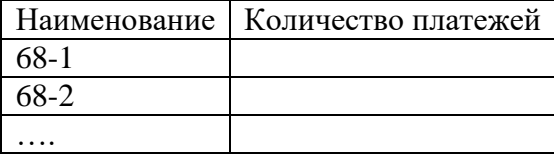

12. Функции ДМАКС и ДМИН. Определите максимальную и минимальную суммы, поступившие на 51 счет и перечисленные со счета. Результат оформите в виде таблицы.

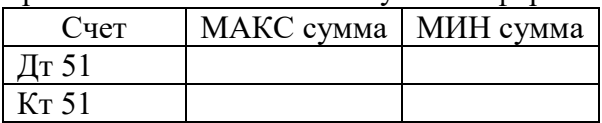

**Вариант 2. МАГАЗИН.** Исходная таблица

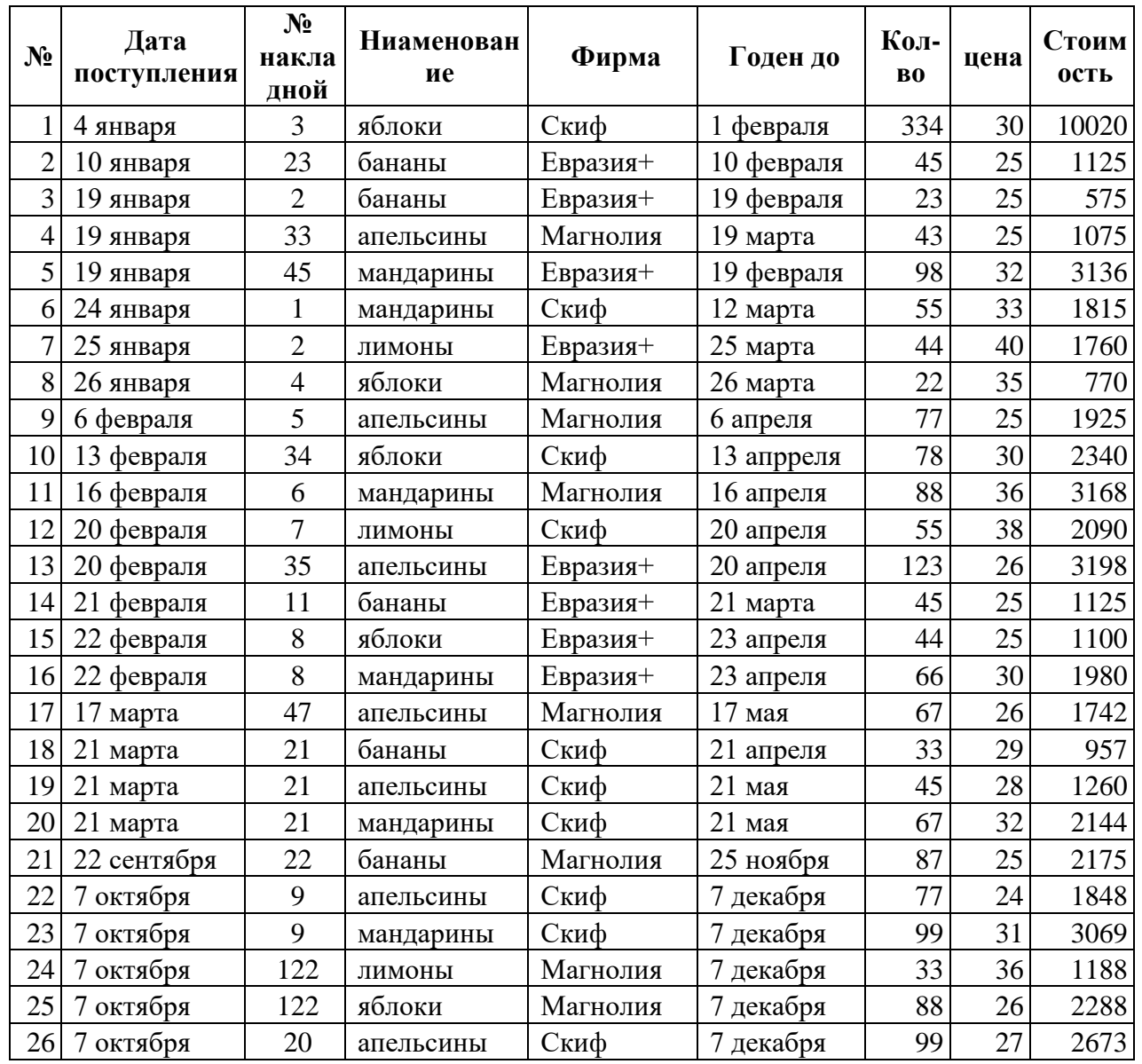

1. Используя автофильтр, выбрать товары, у которых истек срок годности на 1 октября. Результат скопировать на чистый лист и назвать лист «Списание». Отсортировать по наименованию и сроку годности.

2. Сколько кг апельсинов имеется на складе по цене меньше 30 руб.?

3. Построить график изменения цен на апельсины.

4. Вставить в исходную таблицу столбец «Списание». Если до окончания срока годности товара осталось менее 15 дней, то вывести в ячейке «Уценить», если срок годности истек, вывести в ячейке текст «Списать», иначе «Годен». Считать текущей датой 1 ноября.

5. Подведение итогов. Составить ежедневный отчет о количестве и стоимости товаров, полученных от каждой фирмы.

6. Сводные таблицы. Составить отчет о наименовании, количестве и стоимости товаров для кажлой наклалной.

7. Сводные таблицы. Составить таблицу, отражающую перечень товаров для каждой фирмы.

8. Сводные таблицы. Составить отчет для каждого наименования товара с разбивкой по ненам.

Вычисления по формулам:

9. Функция СУММЕСЛИ. Определите стоимость товаров годных к продаже, к списанию и уценке. Результат оформите в виде таблицы.

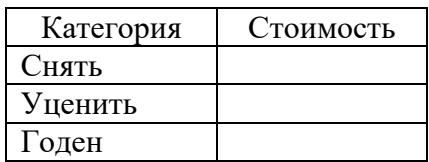

10. Используя полученную таблицу, постройте круговую диаграмму «Качество товаров на складе».

11. Функция СЧЕТЕСЛИ. Определите, сколько раз получали каждый товар. Результат оформить в виде таблицы.

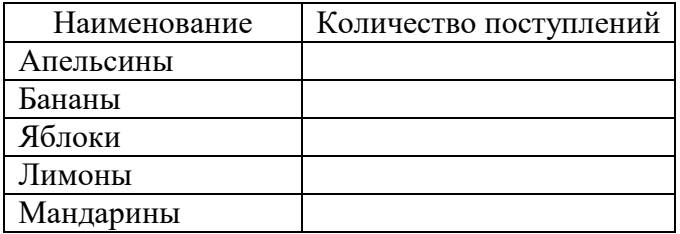

12. Функции ДМАКС и ДМИН. Определите максимальную и минимальную цену каждого наименования товара. Результат оформите в виде таблицы.

| N <sub>2</sub> | Дата      | $N_2$<br>Накладной | Наименование | Получатель | Кол-<br>$\bf{B0}$ | Цена | Стоимость |
|----------------|-----------|--------------------|--------------|------------|-------------------|------|-----------|
| 1              | 4 января  |                    | Печенье      | Весна      | 23                | 25   | 575       |
| $\overline{2}$ | 4 января  | 1                  | Вафли        | Весна      | 43                | 30   | 1290      |
| 3              | 4 января  | $\overline{2}$     | Карамель     | Лето       | 65                | 33   | 2145      |
| $\overline{4}$ | 4 января  | $\overline{2}$     | Мармелад     | Лето       | 67                | 35   | 2345      |
| 5              | 4 января  | $\overline{3}$     | Шоколад      | Сезам      | 45                | 38   | 1710      |
| 6              | 5 января  | $\overline{4}$     | Печенье      | Сезам      | 67                | 25   | 1675      |
| $\overline{7}$ | 5 января  | $\overline{4}$     | Вафли        | Сезам      | 34                | 35   | 1190      |
| 8              | 5 января  | 5                  | Мармелад     | Весна      | 76                | 38   | 2888      |
| 9              | 5 января  | 5                  | Карамель     | Весна      | 45                | 29   | 1305      |
| 10             | 5 января  | 6                  | Печенье      | Лето       | 6                 | 30   | 180       |
| 11             | 6 января  | 6                  | Шоколад      | Лето       | $\overline{2}$    | 42   | 84        |
| 12             | 6 января  | 6                  | Вафли        | Лето       | 33                | 45   | 1485      |
| 13             | 6 января  | $\overline{7}$     | Печенье      | Весна      | 98                | 20   | 1960      |
| 14             | 8 января  | 8                  | Мармелад     | Сезам      | 57                | 30   | 1710      |
| 15             | 8 января  | 8                  | Карамель     | Сезам      | 89                | 37   | 3293      |
| 16             | 8 января  | 9                  | Шоколад      | Весна      | 45                | 42   | 1890      |
| 17             | 8 января  | 9                  | Карамель     | Весна      | 34                | 26   | 884       |
| 18             | 9 января  | 10                 | Газ. Вода    | Лето       | 45                | 12   | 540       |
| 19             | 9 января  | 10                 | Печенье      | Лето       | 67                | 30   | 2010      |
| 20             | 9 января  | 10                 | Мармелад     | Лето       | 43                | 33   | 1419      |
| 21             | 9 января  | 11                 | Газ. Вода    | Весна      | 56                | 15   | 840       |
| 22             | 9 января  | 11                 | Печенье      | Весна      | 78                | 32   | 2496      |
| 23             | 10 января | 12                 | Газ.<br>Вода | Сезам      | 78                | 25   | 1950      |
| 24             | 10 января | 12                 | Мармелад     | Сезам      | 56                | 33   | 1848      |
| 25             | 10 января | 13                 | Шоколад      | Весна      | 35                | 43   | 1505      |
| 26             | 10 января | 13                 | Карамель     | Весна      | 6                 | 40   | 240       |

**Вариант 3. СКЛАД.** Исходная таблица

1. Используя автофильтр, выбрать товары, отпущенные до 8 января. Результат скопировать на новый лист и назвать его «Рождество». Отсортировать по дате и наименованию.

2. Определить количество мармелада, полученной одной из фирм.

3. Построить диаграмму изменения спроса на мармелад.

4. Подведение итогов. Составить ежедневный отчет по каждой фирме о стоимости полученного товара.

5. Сводные таблицы. Составить отчет для каждой фирмы о количестве и стоимости товара, полученного со склада, всего и по каждому наименованию.

6. Используя значения, полученные в предыдущем задании, определить скидку в оплате для каждой фирмы. Если стоимость товара больше 7000, скидка 15%, если от 3000 до 7000, то 10%, иначе скидки нет.

7. Сводные таблицы. Когда, сколько и по какой цене получала печенье фирма Весна.

8. Сводные таблицы. Составить отчет для каждой фирмы о количестве и стоимости товаров по кажлой наклалной.

Вычисления по формулам:

9. Функция СУММЕСЛИ. Определите стоимость товаров, отпущенных каждой фирме. Результат оформите в виде таблицы.

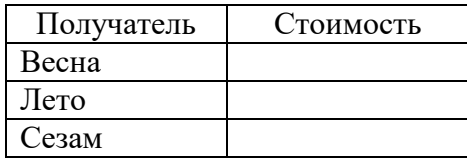

10. Используя полученную таблицу постройте круговую диаграмму «Структура поставок».

11. Функция СЧЕТЕСЛИ. Определите, сколько раз отпускали каждый товар. Результат оформите в виде таблицы.

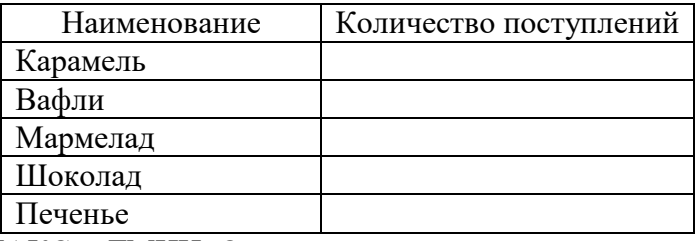

12. Функции ДМАКС и ДМИН. Определите максимальную и минимальную цену каждого наименования товара. Результат оформите в виде таблицы.

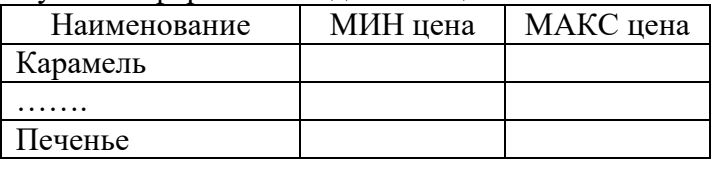

Вариант 4. НАЛОГИ. Исходная таблица

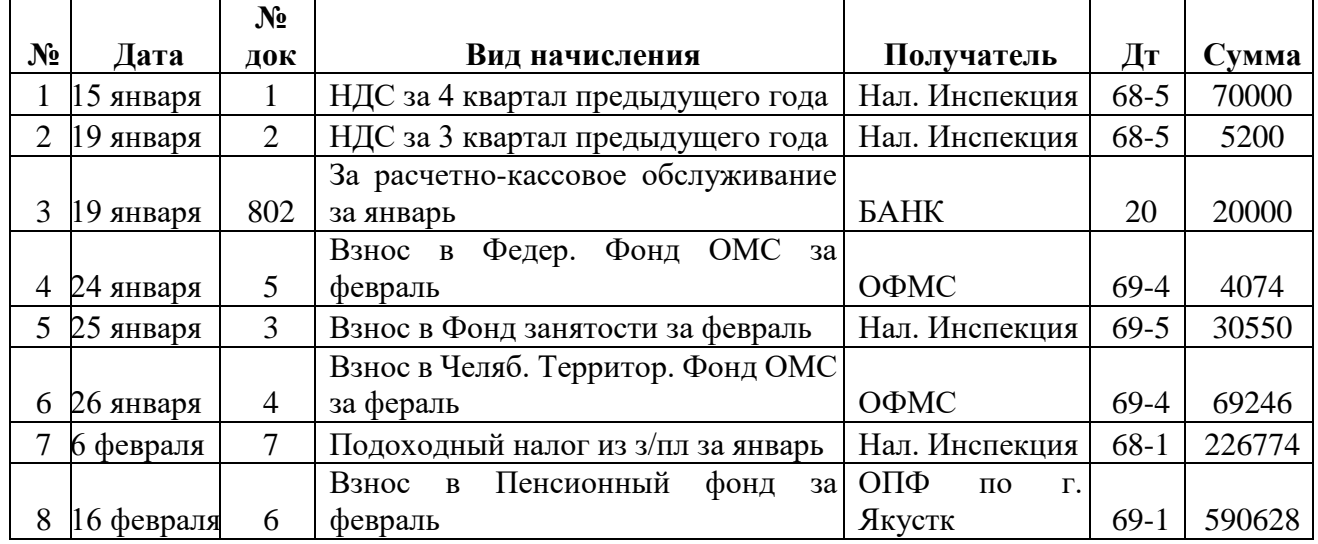

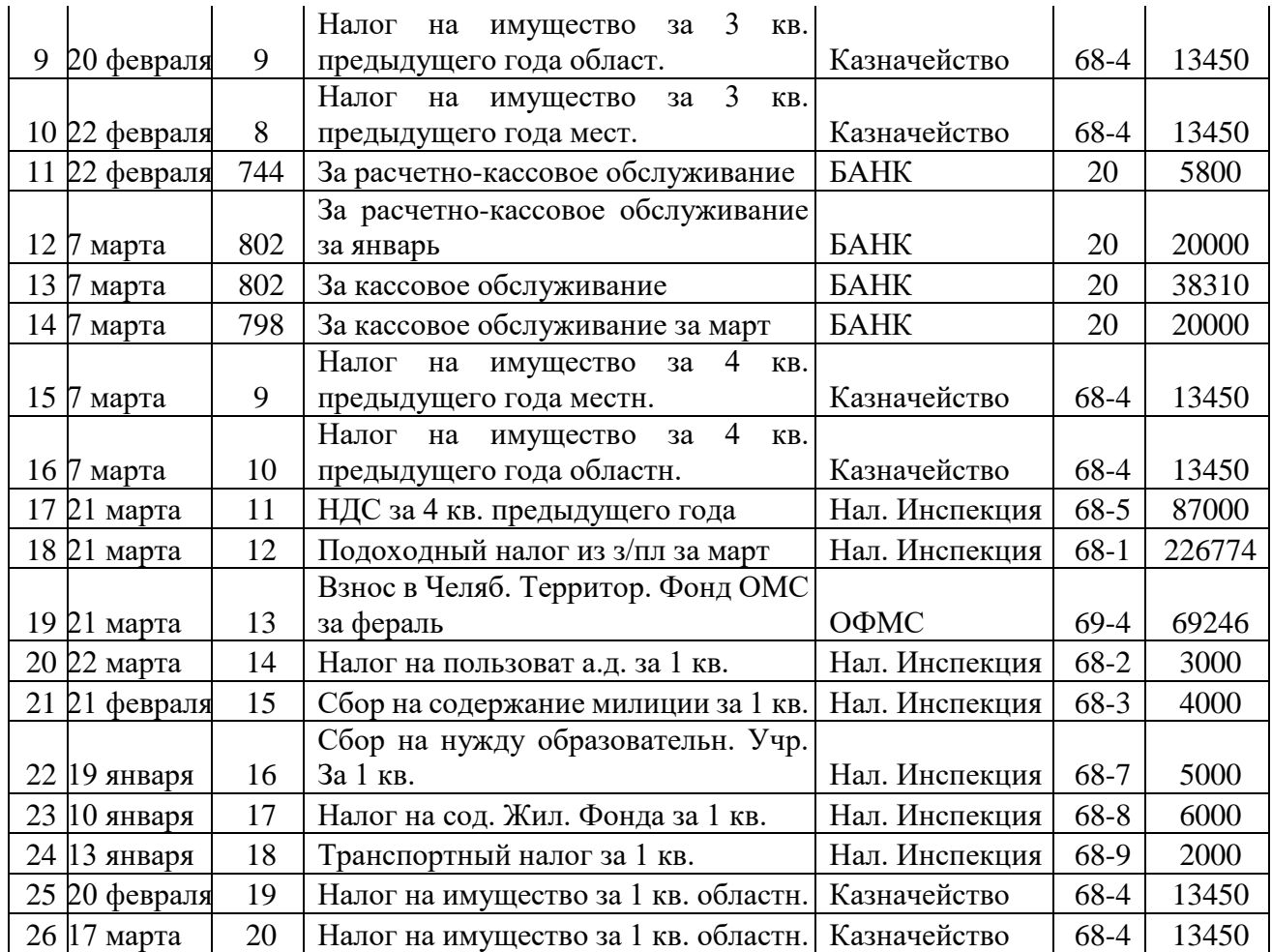

1. Используя автофильтр, выбрать перечисления по налогу на имущество. Результат скопировать на новый лист и назвать его «Имущество».

Отсортировать по дате.

2. Определить общую сумму перечислений банку за расчетно-кассовое обслуживание.

3. Построить диаграмму перечислений за расчетно-кассовое обслуживание по таблице п.2, используя столбцы «Дата» и «Сумма».

4. Определить общую сумму НДС. Если сумма больше 500000, то вывести в ячейке сообщение «Оплатить аванс по НДС».

5. Подведение итогов. Составить отчет о перечислениях каждому получателю.

6. Сводные таблицы. Составить отчет о ежемесячных перечислениях налогов.

7. Сводные таблицы Составить отчет о общей сумме перечислений по 68, 69 счетам (сгруппировать по счетам) и с разбивкой по налогам.

8. Сводные таблицы Определить сумму, перечисленную по каждому налогу за квартал.

Вычисления по формулам:

9. Функция СУММЕСЛИ. Определите сумму по каждому налогу. Результат оформите в виде таблицы.

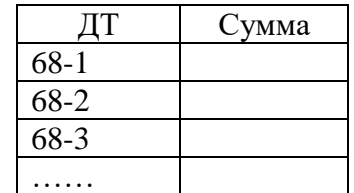

10. Используя полученную таблицу, постройте круговую диаграмму.

11. Функция СЧЕТЕСЛИ. Определите, сколько раз перечисляли деньги каждому получателю. Результат оформите в виде таблицы.

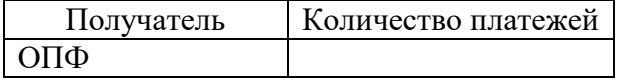

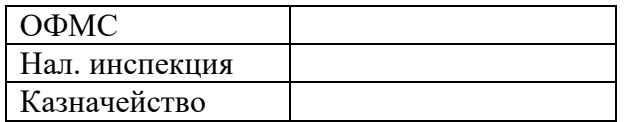

12. Функции ДМАКС и ДМИН. Определите максимальную и минимальную сумму, перечисленную каждому получателю. Результат оформите в виде таблицы.

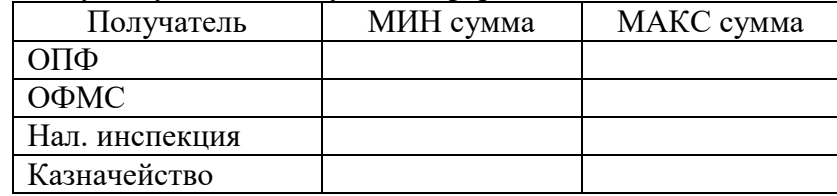

#### **Вариант 5. УСЛУГИ СВЯЗИ.** Исходная таблица

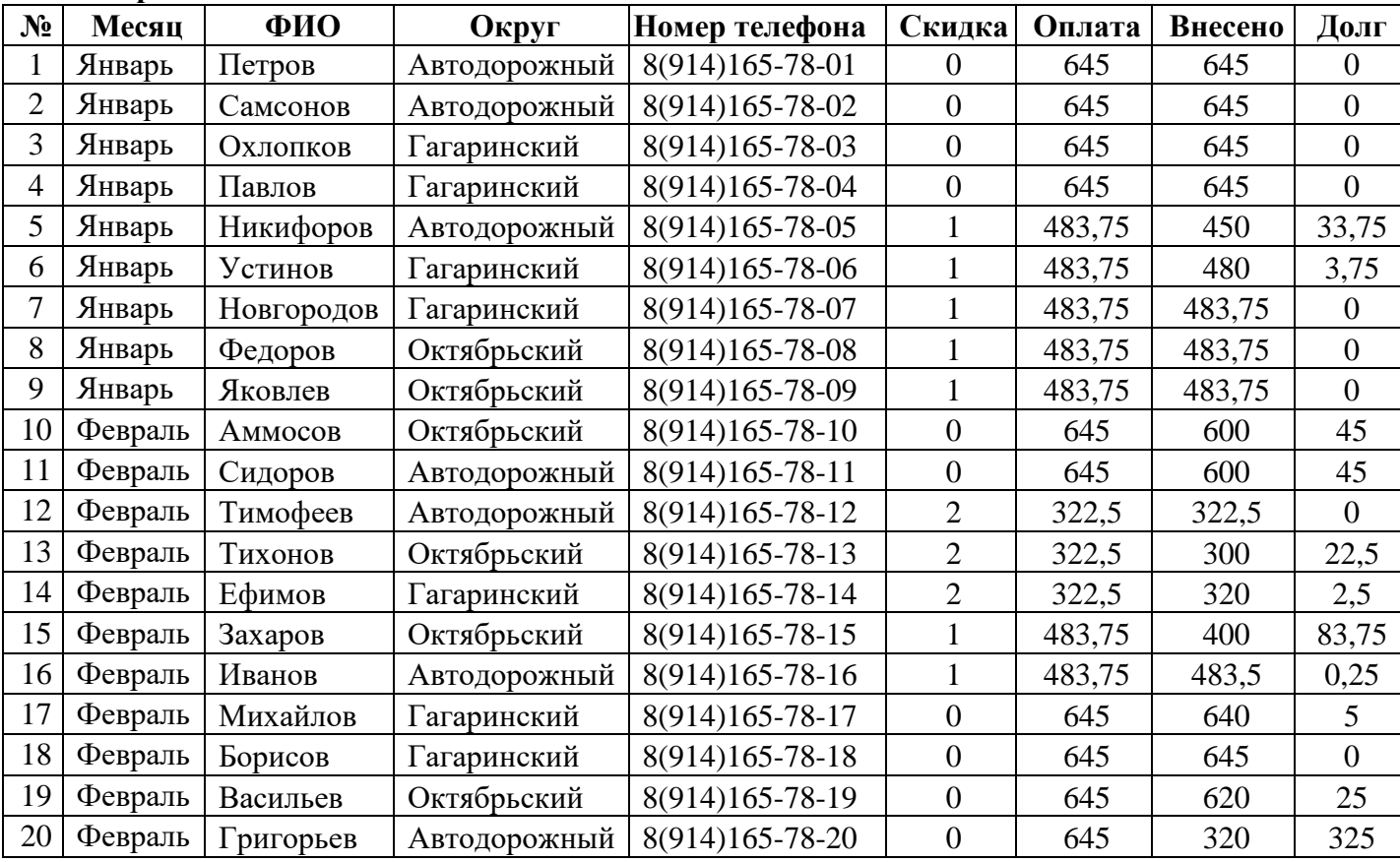

Ставка по оплате без скидок и таблица скидок записаны в свободной области, вне таблицы. Столбец «Скидка» заполняется следующим образом: 0 – нет скидок, 1 – скидка в оплате 25%, 2 – скидка в оплате – 50%.

1. Столбец «Оплата» заполнить с учетом льгот, используя функцию ЕСЛИ.

2. Используя автофильтр, составить списки абонентов по округам.

3. Используя автофильтр, выбрать абонентов, имеющих скидку 50%

4. Отсортировать список по полям «Округ» и «ФИО» по возрастанию.

5. Построить гистограмму долга по округам.

6. Подведение итогов. А) Определить сумму оплаты и долга по каждому округу. Б) Определить для каждого округа сумму внесенной оплаты и долга по каждой скидочной категории.

7. Сводные таблицы. Составить таблицу, отражающую количество абонентов со скидкой по каждой категории.

8. Сводные таблицы. Составить таблицу, отражающую сумму долга по каждой категории абонентов со скидкой для каждого округа за каждый месяц.

Вычисления по формулам:

9. Функция СУММЕСЛИ. Определите сумму долга по каждому округу. Результат оформите в виде таблицы.

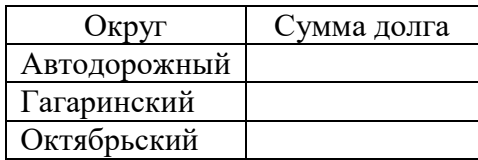

10. По полученной таблице постройте круговую диаграмму «Структура долга».

11. Функция СЧЕТЕСЛИ. Определите количество платежей в каждом месяце. Результат оформите в виде таблицы.

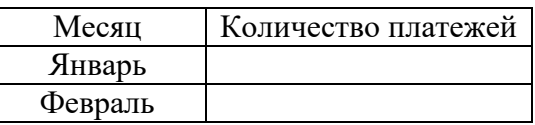

12. Функции ДМАКС и ДМИН. Определите максимальный размер долга по каждому округу. Результат оформите в виде таблицы.

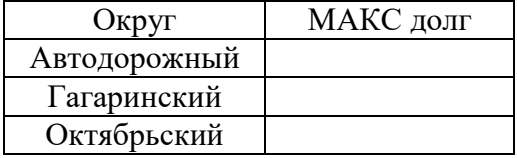

### **Лабораторная работа № 2. Финансовые расчеты 1 вариант**

- 1. Вкладчик сегодня вложил в банк 400000 дин. какую ренту он будет получать через 14 лет в конце каждого года на протяжении следующих 16 лет? Процентная ставка 7% годовых.
- 2. Составить график платежей по аннуитетному кредиту в размере 200 т.р., взятому на 3 года под 19% годовых (платежи ежемесячные).
- 3. Найти максимально возможный размер ипотечного кредита (12%) на 15 лет для семьи, состоящей из 3-х человек с ежемесячными доходами двух взрослых членов семьи в размере 40 т.р и 37 т.р.
- 4. В условиях предыдущей задачи найти экономию от частичного досрочного погашения ипотечного кредита в размере 100 т.р. через 6 месяцев платежей.

#### **Вариант 2**

- 1. Каким должен быть сегодняшний взнос, чтобы в течение 7 лет получать ренту по 12000 дин? Процентная ставка 6% годовых.
- 2. Составить график платежей по дифференцированному кредитуц в размере 200 т.р., взятому на 3 года под 19% годовых (платежи ежемесячные).
- 3. Найти максимально возможный размер ипотечного кредита (12%) на 10 лет для семьи, состоящей из 3-х человек с ежемесячными доходами двух взрослых членов семьи в размере 30 т.р и 37 т.р.
- 4. В условиях предыдущей задачи найти экономию отчастичного досрочного погашения ипотечного кредита в размере 80 т.р. через 6 месяцев платежей.

#### **Вариант 3**

- 1. Каким должен быть сегодняшний взнос, чтобы в начале каждого полугодия в течение последующих 9 лет получать ренту по 4000 дин? Процентная ставка 9% годовых при полугодовой капитализации.
- 2. Составить график платежей по аннуитетному кредиту в размере 400 т.р., взятому на 5 лет под 17% годовых (платежи ежемесячные).
- 3. Найти максимально возможный размер ипотечного кредита (12%) на 9 лет для семьи, состоящей из 3-х человек с ежемесячными доходами двух взрослых членов семьи в размере 45 т.р и 47 т.р.
- 4. В условиях предыдущей задачи найти экономию от частичного досрочного погашения ипотечного кредита в размере 120 т.р. через 6 месяцев платежей.

#### **Вариант 4**

1. Сегодня вкладчик вложил в банк 150000 дин при 6% годовых. Какую ренту пренумерандо будет получать вкладчик в течение 8 лет? Капитализация годовая.

- 2. Составить график платежей по дифференцированному кредиту в размере 180 т.р., взятому на 4 года под 19% годовых (платежи ежемесячные).
- 3. Найти максимально возможный размер ипотечного кредита (12%) на 15 лет для семьи, состоящей из 3-х человек с ежемесячными доходами двух взрослых членов семьи в размере 40 т.р и 37 т.р.
- 4. В условиях предыдущей задачи найти экономию от частичного досрочного погашения ипотечного кредита в размере 100 т.р. через 6 месяцев платежей.

#### **Вариант 5**

- 1. Вкладчик внес в банк, который выплачивает 5% годовых, 200000 дин. чему равна рента постнумерандо, которую вкладчик может получать в течение 12 лет? Капитализация годовая.
- 2. оставить график платежей по аннуитетному кредиту в размере 210 т.р., взятому на 4 года под 19% годовых (платежи ежемесячные).
- 3. Найти максимально возможный размер ипотечного кредита (12%) на 12лет для семьи, состоящей из 3-х человек с ежемесячными доходами двух взрослых членов семьи в размере 40 т.р и 37 т.р.
- 4. В условиях предыдущей задачи найти экономию от частичного досрочного погашения ипотечного кредита в размере 100 т.р. через 6 месяцев платежей.

#### **Вариант 6**

- 1. На счет в банке в начале каждого трехлетнего периода будет поступать по 10 тыс. руб. Требуется определить наращенную сумму через 15 лет, если на поступающие суммы будут ежегодно начисляться декурсивные сложные проценты по ставке 23% годовых.
- 2. Составить график платежей по дифференцированному кредиту в размере 220 т.р., взятому на 3 года под 18% годовых (платежи ежемесячные).
- 3. Найти максимально возможный размер ипотечного кредита (12%) на 15 лет для семьи, состоящей из 4-х человек с ежемесячными доходами двух взрослых членов семьи в размере 50 т.р и 37 т.р.
- 4. В условиях предыдущей задачи найти экономию от частичного досрочного погашения ипотечного кредита в размере 100 т.р. через 6 месяцев платежей.

#### **Вариант 7**

- 1. В банк вкладывали в конце каждого года, а после 7-го года еще 14 раз по 4900 дин. Чему равна текущая сумма вкладов в момент (t=0), если процентная ставка  $8\%$ .
- 2. Составить график платежей по аннуитетному кредиту в размере 230 т.р., взятому на 4 года под 17% годовых (платежи ежемесячные).
- 3. Найти максимально возможный размер ипотечного кредита (12%) на 15 лет для семьи, состоящей из 4-х человек с ежемесячными доходами двух взрослых членов семьи в размере 40 т.р и 37 т.р.
- 4. В условиях предыдущей задачи найти экономию от частичного досрочного погашения ипотечного кредита в размере 100 т.р. через 6 месяцев платежей.

#### **Вариант 8**

- 1. При каком декурсивном расчете процентной ставки нужно вложить 80000 дин, чтобы 15 лет можно было принимать антисипативную ренту 8000 дин. Капитализация годовая.
- 2. Составить график платежей по дифференцированному кредиту в размере 120 т.р., взятому на 3 года под 19% годовых (платежи ежемесячные).
- 3. Найти максимально возможный размер ипотечного кредита (12%) на 25 лет для семьи, состоящей из 3-х человек с ежемесячными доходами двух взрослых членов семьи в размере 50 т.р и 47 т.р.
- 4. В условиях предыдущей задачи найти экономию от частичного досрочного погашения ипотечного кредита в размере 130 т.р. через 6 месяцев платежей.

#### **Вариант 9**

- 1. Какую сумму нужно вложить сегодня, чтобы через 5 лет в течение следующих 10 лет в конце каждого получать по 20000 дин.? Процентный платеж равен 6%.
- 2. Составить график платежей по аннуитетному кредиту в размере 240 т.р., взятому на 3 года под 18,5% годовых (платежи ежемесячные).
- 3. Найти максимально возможный размер ипотечного кредита (12%) на 15 лет для семьи, состоящей из 3-х человек с ежемесячными доходами двух взрослых членов семьи в размере 40 т.р и 37 т.р.
- 4. В условиях предыдущей задачи найти экономию от частичного досрочного погашения ипотечного кредита в размере 80 т.р. через 7 месяцев платежей.

#### **Вариант 10**

- 1. Какой капитал должен быть вложен сегодня, чтобы через 12 лет в течение последующих 15 лет в конце года можно было получать по 20000 дин. Процентная ставка 5% годовых.
- 2. Составить график платежей по дифференцированному кредиту в размере 240 т.р., взятому на 3 года под 16% годовых (платежи ежемесячные).
- 3. Найти максимально возможный размер ипотечного кредита (12%) на 19 лет для семьи, состоящей из 3-х человек с ежемесячными доходами двух взрослых членов семьи в размере 40 т.р и 37 т.р.
- 4. В условиях предыдущей задачи найти экономию от частичного досрочного погашения ипотечного кредита в размере 80 т.р. через 7 месяцев платежей.

#### **Лабораторная работа №3. Экономико-статистический анализ**

**Задание 1.** Используя данные, представленные в таблице, оцените тесноту и направление связи макроэкономических показателей.

На базе полученных результатов сделайте выводы:

а) определите параметры парной модели линейной регрессии;

б) обоснуйте свои выводы в аналитической записке.

Макроэкономические показатели субъектов Приволжского федерального округа России за 2012 год.

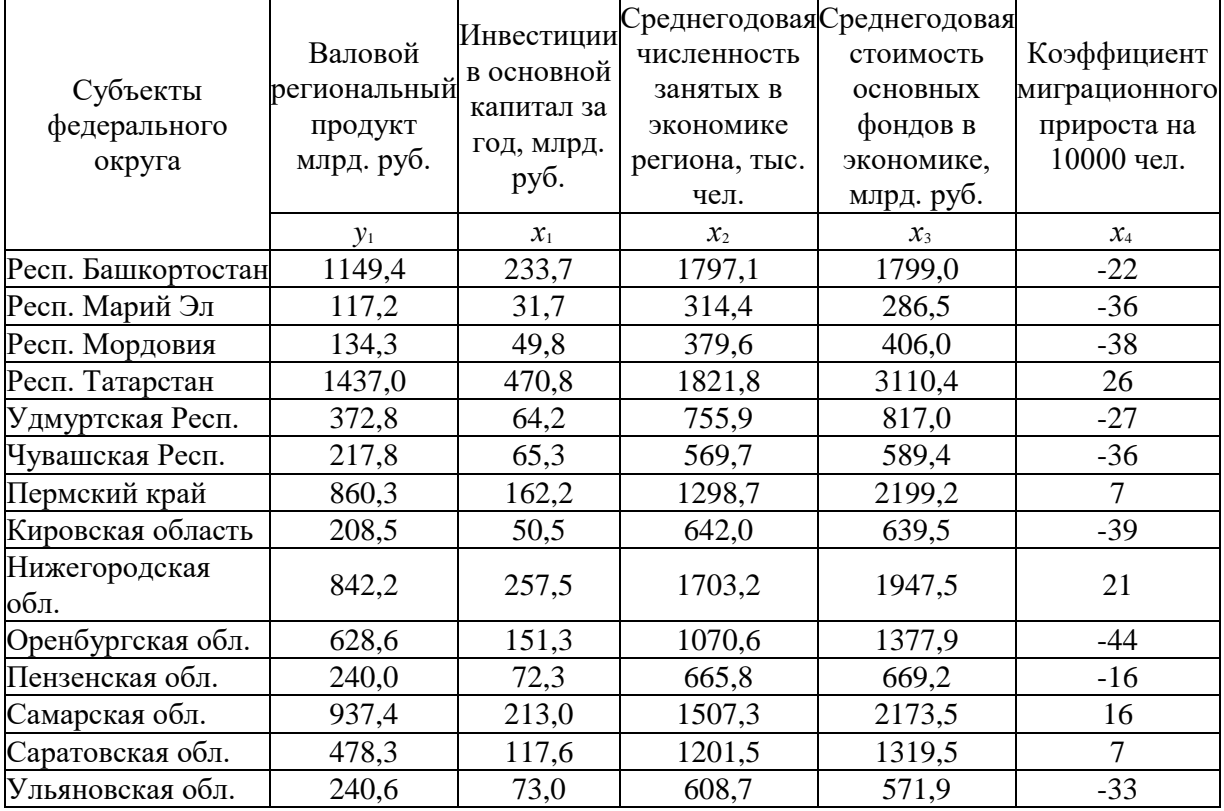

#### **Задание 2.**

В табл. приводятся сведения об уровне среднегодовых цен на рис из Таиланда на рынках Бангкока, амер. доллары за метрическую тонну.

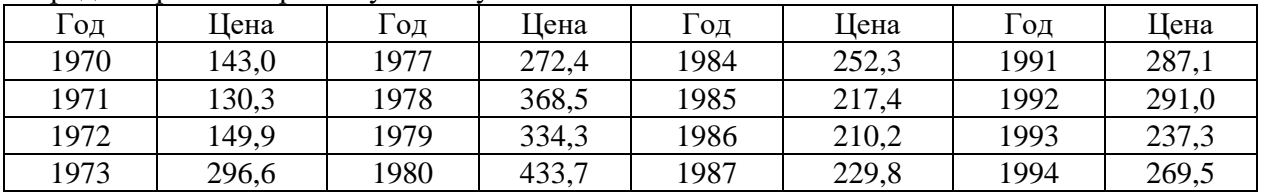

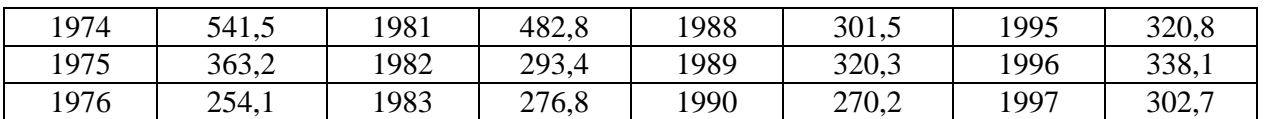

Сделайте прогноз на 2 периода вперед, для этого необходимо подобрать оптимальную экономикоматематическую модель.

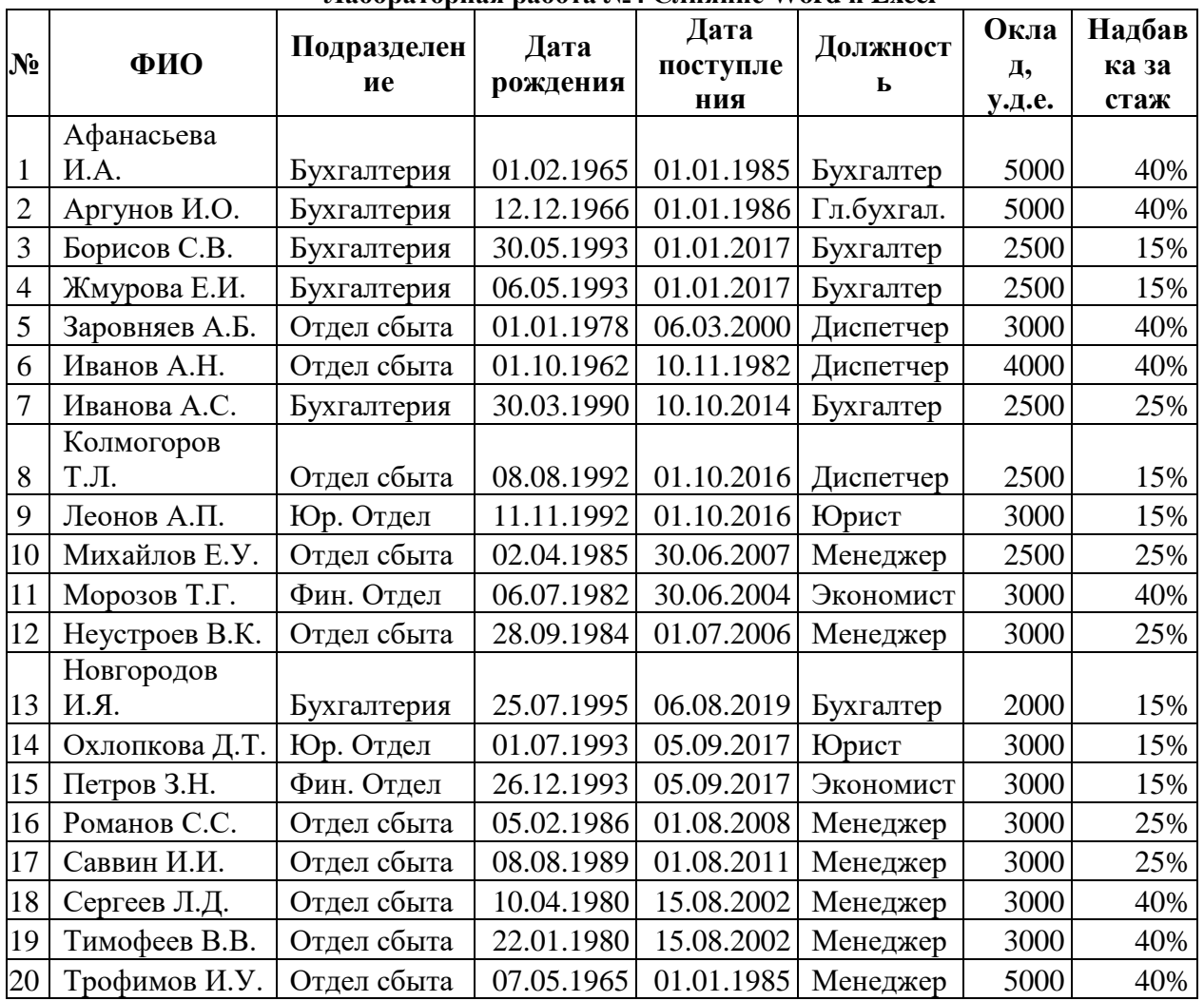

# Лабораторная работа №4 Слияние Word и Excel

В связи с 35-летним юбилеем организации премировать сотрудников единовременной выплатой:

- со стажем работы более 30 лет - в размере суммы оклада и надбавки за стаж:

- со стажем работы от 20 до 30 лет – в размере 80% от суммы оклада и надбавки за стаж;

- со стажем работы от 10 до 20 лет – в размере 40% от суммы оклада и надбавки за стаж;

- со стажем работы менее 10 лет - в размере 50% от суммы оклада.

Каждого сотрудника уведомить персональным письмом о размере премии.

#### Лабораторная работа № 5 "Работа с интерактивной доской МІКО"

Создать интерактивную доску, используя готовые шаблоны, и дать возможность оставлять комментарии на ней.

#### Лабораторная работа № 6 " Работа с онлайн-сервисом Trello"

Пройти регистрацию. Составьте доску "Расписание", в которой будут цветовыми маркерами карточек будут выделены такие категории дел, как: срочно / не срочно, важно / неважно и т.п. Дайте доступ к своей доске с помощью ссылки.

### Лабораторная работа № 6 "Инструменты Google"

Создать файлы: 1. Документ;

2. Таблица;

3. Презентация.

Ответить на вопросы: где хранятся эти документы? Преобразуйте их в документы Microsoft Office. Дайте возможность совместной работы над этими документами своим однокурсникам. Прокомментируйте, какие изменения внесены.

### **ТЕСТЫ**

# **Формируемые компетенции: ОПК-5, ОПК-7**

### **1. На сопоставление. Оценка: 1**

Составьте соответствие уровней информационных технологий...

*Комментарий к верному ответу:* Ваш ответ верный.

*Комментарий к неверному ответу:* Ваш ответ неправильный.

*Подвопрос № 1.* определяет содержательный аспект информационной технологии или процесса *Ответ на подвопрос № 1.* концептуальный

*Подвопрос № 2.* отображается формализованным (модельным) описанием

*Ответ на подвопрос № 2.* логический

*Подвопрос № 3.* раскрывает программно-аппаратную реализацию информационных процессов и технологии

*Ответ на подвопрос № 3.* физический

# **2. На сопоставление. Оценка: 1**

Сопоставьте определения

*Комментарий к верному ответу:* Ваш ответ верный.

*Комментарий к неверному ответу:* Ваш ответ неправильный.

*Подвопрос № 1.* совокупность управляющих воздействий, направленных на то, чтобы

действительный ход процесса соответствовал желаемому.

*Ответ на подвопрос № 1.* управление

*Подвопрос № 2.* целенаправленное воздействие управляющей системы на управляемую, ориентированное на достижение определенной цели и использующее главным образом информационный поток.

*Ответ на подвопрос № 2.* процесс управления

*Неверный ответ.* система управления

### **3. На сопоставление. Оценка: 1**

Сопоставьте определения

*Комментарий к верному ответу:* Ваш ответ верный.

*Комментарий к неверному ответу:* Ваш ответ неправильный.

*Подвопрос № 1.* совокупность управляющих воздействий, направленных на то, чтобы действительный ход процесса соответствовал желаемому.

*Ответ на подвопрос № 1.* управление

*Подвопрос № 2.* целенаправленное воздействие управляющей системы на управляемую, ориентированное на достижение определенной цели и использующее главным образом информационный поток.

*Ответ на подвопрос № 2.* процесс управления

*Неверный ответ.* система управления

### **4. Множественный выбор. Один вариант ответа. Оценка: 1**

основной характеристикой экономической информации является ее *Комментарий к верному ответу:* Ваш ответ верный. *Комментарий к неверному ответу:* Ваш ответ неправильный.

*Верный ответ.* дискретность

*Неверный ответ.* непрерывность *Неверный ответ.* множественность *Неверный ответ.* все перечисленное

### **5. Множественный выбор. Один вариант ответа. Оценка: 1**

Простейшая структурная единица информации, неделимая на смысловом уровне, отражающая качественную или количественную характеристику сущности объекта - это... *Комментарий к верному ответу:* Ваш ответ верный. *Комментарий к неверному ответу:* Ваш ответ неправильный. *Верный ответ.* реквизит *Неверный ответ.* экономический показатель *Неверный ответ.* технология

# **6. Множественный выбор. Один вариант ответа. Оценка: 1**

Информационные технологии - это... *Комментарий к верному ответу:* Ваш ответ верный. *Комментарий к неверному ответу:* Ваш ответ неправильный. *Верный ответ.* процессы, при которых используется совокупность средств и методов сбора, регистрации, обработки, передачи данных для получения информации нового качества о состоянии объектов, процессов или явлений *Неверный ответ.* совокупность последовательных действий над информацией с целью получения новых сведений, результата. *Неверный ответ.* все перечисленное

### **7. Множественный выбор. Один вариант ответа. Оценка: 1**

некоторая совокупность простейших действий над информацией, выполняемых на рабочем месте специалиста возможно с привлечением оргтехнических средств - это...

*Комментарий к верному ответу:* Ваш ответ верный.

*Комментарий к неверному ответу:* Ваш ответ неправильный.

*Верный ответ.* операция

*Неверный ответ.* выдача

*Неверный ответ.* передача

*Неверный ответ.* обработка

### **8. Множественный выбор. Один вариант ответа. Оценка: 1**

к основным группам операций НЕ относится... *Комментарий к верному ответу:* Ваш ответ верный. *Комментарий к неверному ответу:* Ваш ответ неправильный. *Неверный ответ.* получение информации *Неверный ответ.* преобразование информации *Неверный ответ.* потребление информации *Верный ответ.* распространение информации

### **9. Множественный выбор. Один вариант ответа. Оценка: 1**

система сбора, хранения, накопления, поиска и передачи информации, применяемая в процессе управления или принятия решений - это...

*Комментарий к верному ответу:* Ваш ответ верный.

*Комментарий к неверному ответу:* Ваш ответ неправильный.

*Верный ответ.* информационная система

*Неверный ответ.* информационная технология

*Неверный ответ.* технология

#### Национальная технологическая инициатива

#### **10. Множественный выбор. Один вариант ответа. Оценка: 1**

Национальная технологическая инициатива — это

*Комментарий к верному ответу:* Ваш ответ верный.

*Комментарий к неверному ответу:* Ваш ответ неправильный.

*Неверный ответ.* Инициатива по перспективному технологическому развитию до 2030 года, предложенная крупнейшими компаниями Российской Федерации

*Неверный ответ.* Проект по развитию российских технопарков

*Верный ответ.* Государственная программа мер по поддержке развития в России перспективных отраслей, которые в течение следующих 20 лет могут стать основой мировой экономики

*Неверный ответ.* Название форсайт-проекта, который предполагается реализовать в ходе реализации национальной программы "Цифровая экономика Российской Федерации"

# **11. Множественный выбор. Один вариант ответа. Оценка: 1**

К задачам НТИ НЕ относится... *Комментарий к верному ответу:* Ваш ответ верный. *Комментарий к неверному ответу:* Ваш ответ неправильный. *Неверный ответ.* рост количества технологических компаний *Верный ответ.* обучение цифровым компетенциям *Неверный ответ.* рост их бизнеса *Неверный ответ.* выход российских технологических компаний на глобальные рынки

### **12. Множественный выбор. Один вариант ответа. Оценка: 1**

Рынок по развитию услуг, систем и современных транспортных средств на основе интеллектуальных платформ, сетей и инфраструктуры в логистике людей и вещей - это... *Комментарий к верному ответу:* Ваш ответ верный.

*Комментарий к неверному ответу:* Ваш ответ неправильный.

*Верный ответ.* Автонет

*Неверный ответ.* Маринет *Неверный ответ.* Технет *Неверный ответ.* Автонет

### **13. Множественный выбор. Один вариант ответа. Оценка: 1**

Экосистема средств человеко-машинных коммуникаций, основанных на передовых разработках в нейротехнологиях и человеко-машинных системах, повышающих продуктивность психических и мыслительных процессов.

*Комментарий к верному ответу:* Ваш ответ верный.

*Комментарий к неверному ответу:* Ваш ответ неправильный.

*Верный ответ.* Нейронет

*Неверный ответ.* Геймнет

*Неверный ответ.* Сейфнет

*Неверный ответ.* Медианет

### **14. Множественный выбор. Один вариант ответа. Оценка: 1**

Рынок продуктов и сервисов, формирующий вовлеченность и увлеченность человека в развитии и реализации своего потенциала - это... *Комментарий к верному ответу:* Ваш ответ верный. *Комментарий к неверному ответу:* Ваш ответ неправильный. *Верный ответ.* Эдунет *Неверный ответ.* Нейронет *Неверный ответ.* Хоумнет

# *Неверный ответ.* Хэлснет Основы цифровой экономики

# **15. Множественный выбор. Один вариант ответа. Оценка: 1**

Полной интеграции вычислительных ресурсов в физические процессы позволяет достичь...

*Комментарий к верному ответу:* Ваш ответ верный.

*Комментарий к неверному ответу:* Ваш ответ неправильный.

*Верный ответ.* киберфизическая система

*Неверный ответ.* развитие робототехники

*Неверный ответ.* анализ больших данных

*Неверный ответ.* Технология виртуальной и дополненной реальности

# **16. Множественный выбор. Один вариант ответа. Оценка: 1**

Главным блоком в технологиях Четвёртой промышленной революции является... *Комментарий к верному ответу:* Ваш ответ верный. *Комментарий к неверному ответу:* Ваш ответ неправильный. *Верный ответ.* цифровой блок *Неверный ответ.* физический блок *Неверный ответ.* биологический блок *Неверный ответ.* все блоки являются равноправными

# **17. Множественный выбор. Один вариант ответа. Оценка: 1**

Интернет вещей – это...

*Комментарий к верному ответу:* Ваш ответ верный.

*Комментарий к неверному ответу:* Ваш ответ неправильный.

*Неверный ответ.* разновидность сети Интернет по скорости передачи данных

*Верный ответ.* развитие интернета, связывающее между собой объекты живой и неживой природы

*Неверный ответ.* технология, осуществляющая сложные вычисления пользователей на стороне *Неверный ответ.* коллективная сеть пользователей

# **18. Множественный выбор. Один вариант ответа. Оценка: 1**

Укажите правильный путь, который проходят данные от конечного устройства до человека *Комментарий к верному ответу:* Ваш ответ верный.

*Комментарий к неверному ответу:* Ваш ответ неправильный.

*Неверный ответ.* Датчики в устройствах - Маршрутизатор - Контроллер - Интернет - Центр обработки данных - Человек

*Неверный ответ.* Контроллер - Датчики в устройствах - Интернет - Маршрутизатор - Центр обработки данных - Человек

*Верный ответ.* Датчики в устройствах - Контроллер - Маршрутизатор - Интернет - Центр обработки данных - Человек

*Неверный ответ.* Контроллер - Датчики в устройствах - Центр обработки данных - Интернет - Маршрутизатор - Человек

# **19. Множественный выбор. Один вариант ответа. Оценка: 1**

К моделям обслуживания облачных вычислений НЕ относится... *Комментарий к верному ответу:* Ваш ответ верный. *Комментарий к неверному ответу:* Ваш ответ неправильный. *Неверный ответ.* Инфраструктура как услуга *Неверный ответ.* Платформа как услуга *Верный ответ.* Предоставление компьютера в пользование как услуга

*Неверный ответ.* Программное обеспечение как услуга

### **20. Множественный выбор. Один вариант ответа. Оценка: 1**

В технологиях дополненной реальности виртуальный цифровой контент... *Комментарий к верному ответу:* Ваш ответ верный. *Комментарий к неверному ответу:* Ваш ответ неправильный. *Неверный ответ.* Живёт самостоятельной жизнью *Верный ответ.* Вносится в физический мир *Неверный ответ.* Интегрируется с программным обеспечением смартфонов *Неверный ответ.* Отсутствует

#### **21. Множественный выбор. Один вариант ответа. Оценка: 1**

Неструктурированные данные — это...

*Комментарий к верному ответу:* Ваш ответ верный.

*Комментарий к неверному ответу:* Ваш ответ неправильный.

*Неверный ответ.* Данные, которые невозможно обработать — даже при помощи компьютера *Верный ответ.* Данные, которые не имеют семантически ясной и легко реализуемой на компьютере структуры

*Неверный ответ.* Данные, которые производятся только при помощи смартфонов

#### **22. Множественный выбор. Один вариант ответа. Оценка: 1**

Любое из определений искусственного интеллекта указывает на...

*Комментарий к верному ответу:* Ваш ответ верный.

*Комментарий к неверному ответу:* Ваш ответ неправильный.

*Верный ответ.* моделирование интеллектуальной деятельности человека техническими (искусственными) средствами

*Неверный ответ.* На важность проблемы искусственного интеллекта для современного технологического развития

*Неверный ответ.* На отличие искусственного разума от человеческого

### *Критерии оценивания:*

 А  $K =$  ------; Р

где K – коэффициент усвоения, A – число правильных ответов, P – общее число вопросов в тесте. «Отлично» - 0,85-1 «Хорошо» - 0,7-0,84 «Удовлетворительно» - 0,6-0,69

«Неудовлетворительно» - 0,59

#### **5. Методические материалы, определяющие процедуры оценивания знаний, умений, навыков и (или) опыта деятельности, характеризующих этапы формирования компетенций**

Промежуточная аттестации и текущий контроль проводится в конце 3 семестра и завершает изучение дисциплины «Информационные технологии в менеджменте» *по результатам текущего контроля.*

Промежуточная аттестация заочной формы обучения включает выполнение *контрольных работ.*

Проведение промежуточной аттестации и текущего контроля успеваемости студентов проводится с использованием Moodle (https://sdo.agatu.ru/).

В соответствии с действующим Положением о текущем контроле успеваемости и промежуточной аттестации обучающихся, осваивающих образовательные программы высшего образования: бакалавриата, специалитета, магистратуры в ФГБОУ ВО Якутская ГСХА оценка знаний, умений и навыков осуществляется в рамках накопительной балльно-рейтинговой системы по 100-балльной шкале.

Для оценки результата сдачи студентом курсового зачета используются отметки «зачтено» и «не зачтено».

Рейтинговый регламент устанавливает следующее соотношение между оценками в баллах и их числовыми эквивалентами. Перевод балльных оценок в академические отметки по экзаменационным дисциплинам производится по следующей шкале:

- От 91 до 100 баллов общего рейтинга - «отлично / зачтено» - теоретическое содержание курса освоено полностью, без пробелов, необходимые практические компетенции сформированы, все предусмотренные программой обучения учебные задания выполнены, качество их выполнения оценено числом баллов, близким к максимальному;

- От 76 до 90 балла - «хорошо / зачтено» - теоретическое содержание курса освоено полностью, необходимые практические компетенции в основном сформированы, все предусмотренные программой обучения учебные задания выполнены, качество их выполнения достаточно высокое;

- От 61 до 76 балла - «удовлетворительно / зачтено» - теоретическое содержание курса освоено частично, но пробелы не носят существенного характера, необходимые практические компетенции в основном сформированы, большинство предусмотренных программой обучения учебных задач выполнено, в них имеются ошибки;

- Менее 61 баллов - «неудовлетворительно / не зачтено» - теоретическое содержание курса не освоено, необходимые практические компетенции не сформированы, большинство предусмотренных программой обучения учебных заданий не выполнено, качество их выполнения оценено числом баллов, близким к минимальному.

Фонды оценочных средств по дисциплине разработаны на основании локального нормативного документа [Положение о фонде](https://ysaa.ru/images/2018_doc/Pologenia/local/III_14a.pdf)  [оценочных средств для текущей, промежуточной и итоговой \(государственной итоговой\) аттестации студентов в Федеральном](https://ysaa.ru/images/2018_doc/Pologenia/local/III_14a.pdf)  [государственном бюджетном образовательном учреждении высшего профессионального образования «Якутская государственная](https://ysaa.ru/images/2018_doc/Pologenia/local/III_14a.pdf)  [сельскохозяйственная академия» \(ФГОС 3+\) утв. приказом ректора № 01/79-1 от 07 августа 2014 г.](https://ysaa.ru/images/2018_doc/Pologenia/local/III_14a.pdf) [\(https://ysaa.ru/images/2018\\_doc/Pologenia/local/III\\_14a.pdf\)](https://ysaa.ru/images/2018_doc/Pologenia/local/III_14a.pdf).

#### $5.1.$ Процедура оценивания - порядок действий при подготовке и проведении аттестационных испытаний и формировании оценки

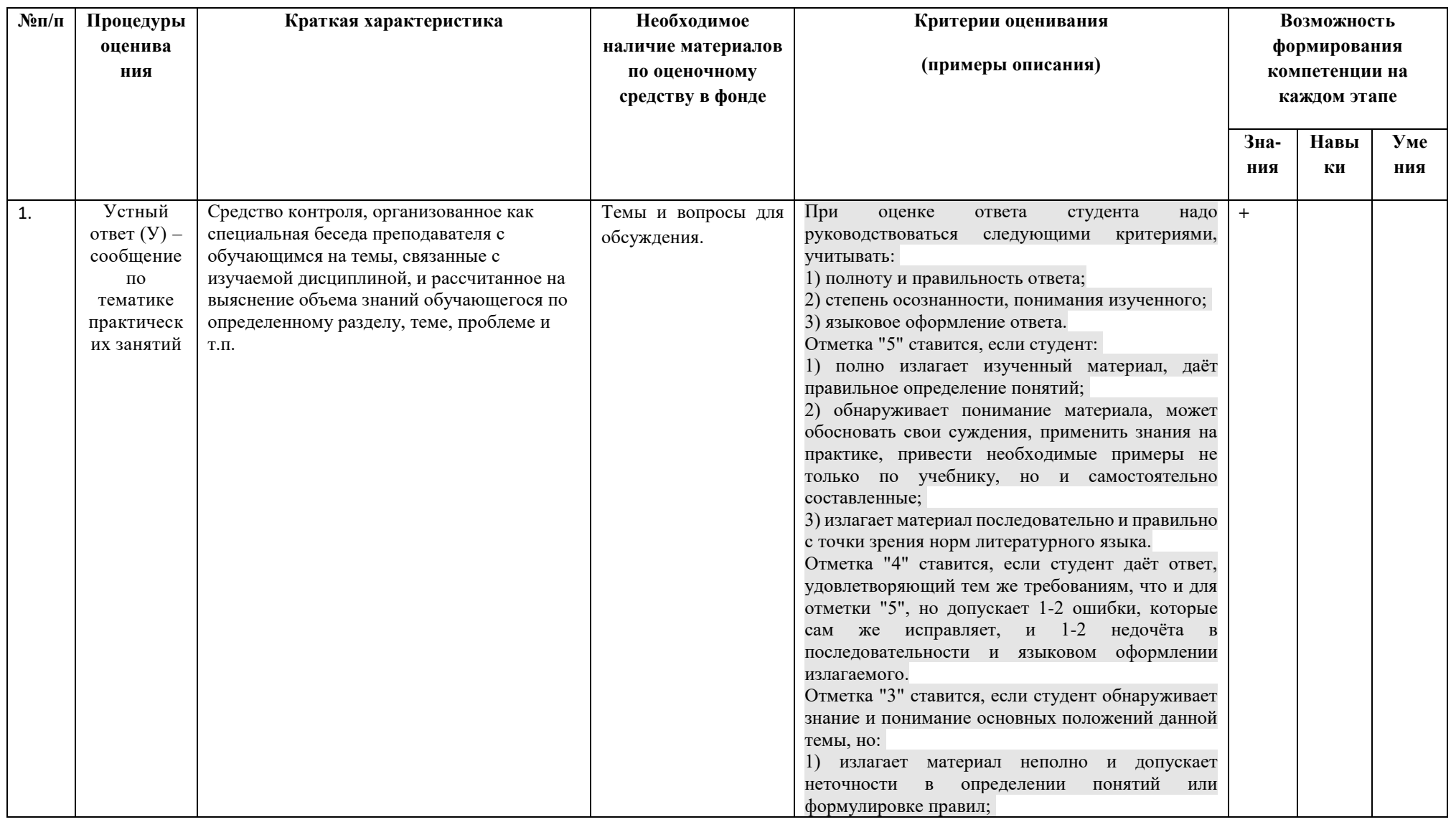

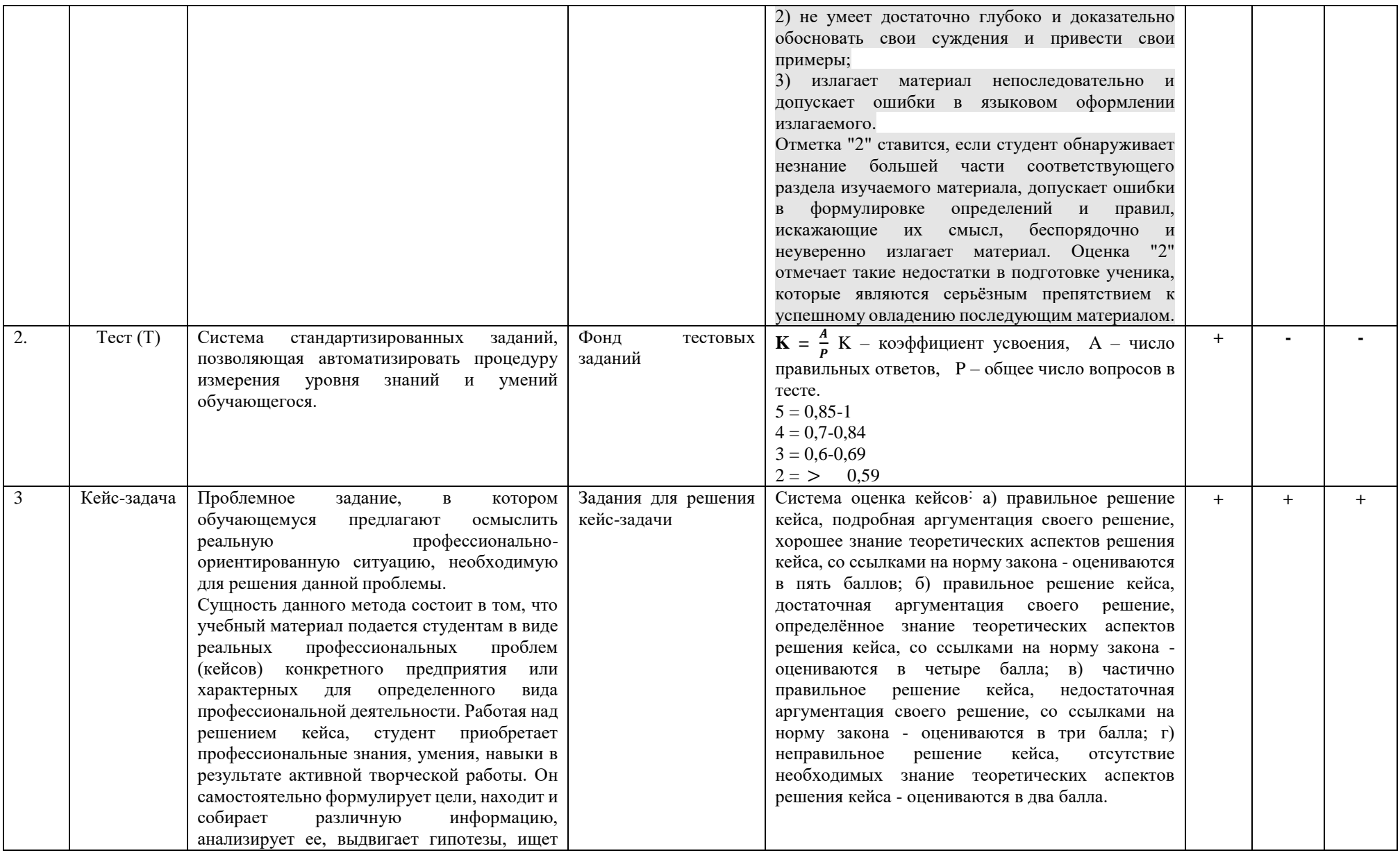

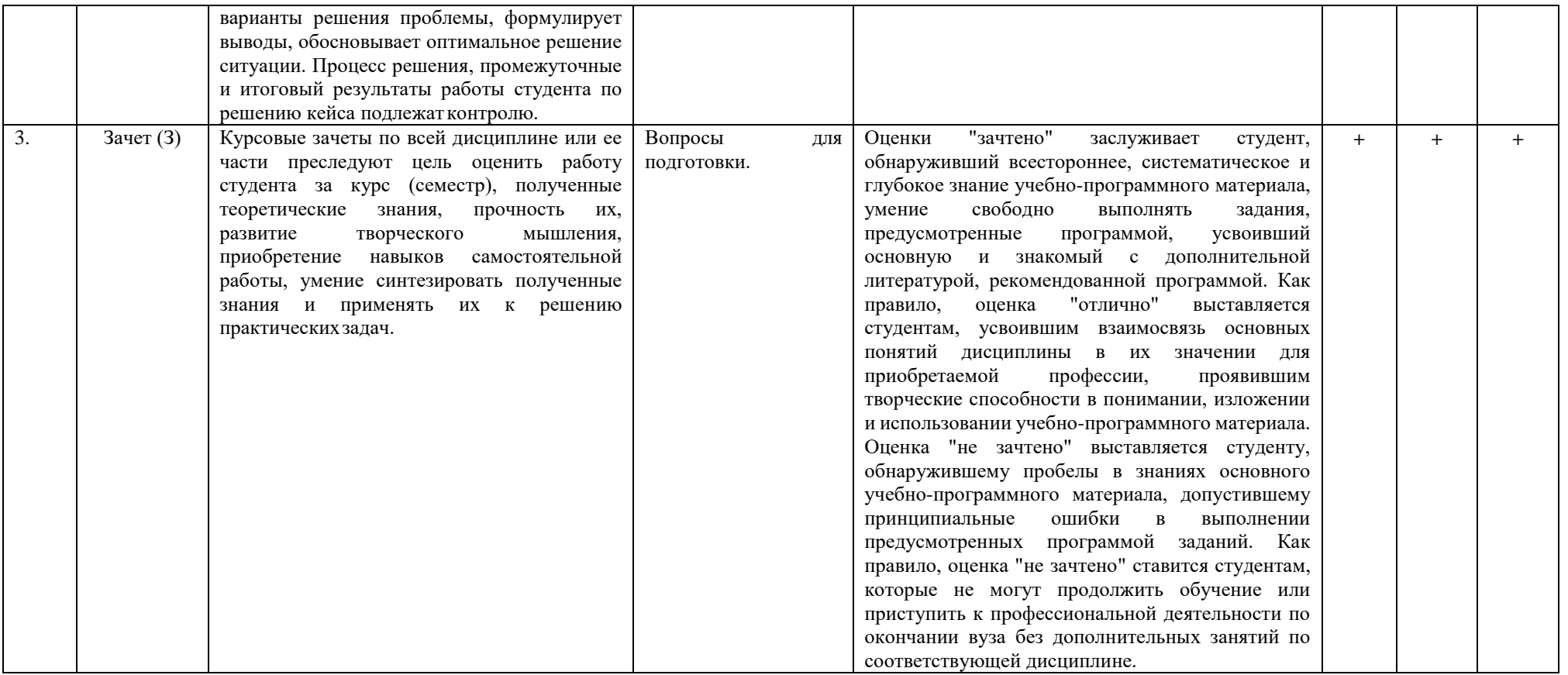

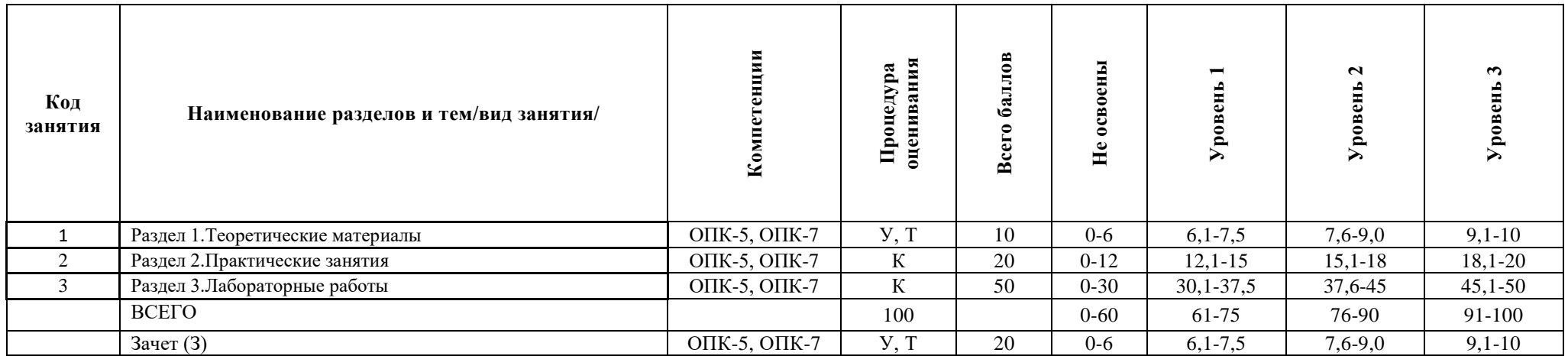

# **5.2. Критерии сформированности компетенций по разделам (темам)**

Министерство сельского хозяйства Республики Саха (Якутия)

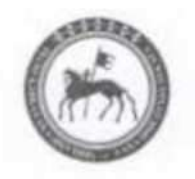

Саха Өрөспүүбүлүкэтин тыатын хаһаайыстыбатын министиэристибэтэ

ул. Курашова, д. 28, г. Якутск, 677000, тел.: (4112) 34 18 62, (4112) 34 44 23, факс: (4112) 34 44 06 e-mail: minselhoz@sakha.gov.ru. http://http://minsel.sakha.gov.ru/

09 06 do 20 No Bd U-AA-4436/02 Ha and the state of the state of the state of the state of the state of the state of the state of the state of

# ЭКСПЕРТНОЕ ЗАКЛЮЧЕНИЕ ПО ФОС ДИСЦИПЛИН (МОДУЛЕЙ)

основной образовательной программы по направлению подготовки 38.03.02 Менеджмент, направленность (профиль) «Финансово-проектный менеджмент в АПК»

Представленный к экспертизе фонд оценочных средств соответствует требованиям ФГОС ВО по направлению подготовки 38.03.02 Менеджмент, утвержденного приказом Министерства образования и науки Российской Федерации от «12» января 2016 г. № 7.

Оценочные средства промежуточного контроля соответствуют целям и задачам реализации основной образовательной программы по направлению подготовки соответствует целям и задачам рабочих программ преподаваемых дисциплин реализации программы, разработаны для текущей и промежуточной аттестации и представляет собой совокупность разработанных кафедрами материалов для установления уровня и качества достижения обучающимися результатов обучения.

Задачами ФОС являются контроль и управление процессом, приобретения обучающимися знаний, умений, навыков и компетенций, заявленных в образовательной программе по данной специальности.

Фонд оценочных средств для проведения промежуточной аттестации обучающихся по изучению дисциплин включает в себя:

- перечень компетенций с указанием этапов их формирования в процессе освоения образовательной программы;

- описание показателей и критериев оценивания компетенций на этапе прохождения практики, описание шкал оценивания;

- типовые контрольные задания и материалы, необходимые для оценки знаний, умений и навыков, и опыта деятельности, характеризующих этапы формирования компетенций в процессе освоения образовательной программы;

- методические материалы, определяющие процедуры оценивания знаний, умений, навыков и опыта деятельности, характеризующих этапы формирования компетенций.

Данные материалы позволяют в полной мере оценить результаты обучения по программе, а также оценить степень сформированности компетенций, умений и навыков в сфере профессионального общения.

Оценочные средства, включенные в представленный фонд, отвечают основным принципам формирования ФОС, отвечают задачам профессиональной деятельности выпускника.

Оценочные средства и учебно-методическое обеспечение изучаемых дисциплин представлены в достаточном объеме.

Заключение: разработанные и представленные для экспертизы фонды оценочных средств для проведения промежуточной аттестации обучающихся по дисциплинам (модулям) рекомендуются к использованию в процессе подготовки бакалавров по направлению подготовки 38.03.02 Менеджмент, направленность (профиль) «Финансовопроектный менеджмент в АПК».

Министр

of thing

А.П.Атласов